Информация о владельце:<br>ФИО: Максимов Алексей Борисови ДИНИСТЕРСТВО НАУКИ И ВЫСШЕГО ОБРАЗОВАНИЯ Должность: директор департамента по образовательной  ${\tt N}\odot$   ${\tt G}\boxtimes {\tt M}$   ${\tt CKOH}$   ${\tt DEJ}\boxtimes {\tt PAI}$ И ${\tt M}$ Дата подписания: 23.05.2024 11:12ф&деральное государственное автономное образовательное учреждение высшего образования «<del>МОСКОВСКИЙ ПОЛИ</del>ТЕХНИЧЕСКИЙ УНИВЕРСИТЕТ» Документ подписан простой электронной подписью ФИО: Максимов Алексей Борисович Уникальный программный ключ: 8db180d1a3f02ac9e60521a5672742735c18b1d6

Факультет Информационных технологий

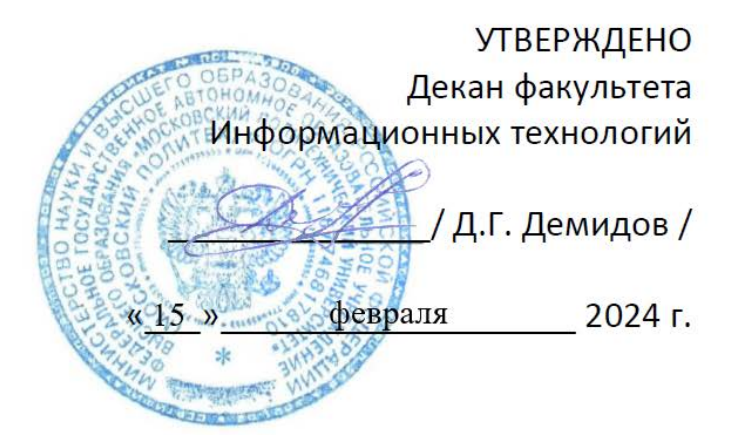

# **ПРОГРАММА ПРАКТИКИ**

**Модуль "Проекты и проектная деятельность"**

**Производственная практика (проектная)**

Направление подготовки **09.03.01 Информатика и вычислительная техника**

Профиль **«Программное обеспечение информационных систем»**

> Квалификация **бакалавриат**

Формы обучения **заочная**

Москва, 2024 г.

# **Разработчик(и):**

К.ф.-м.н. / А.В.Филимонов/

# **Согласовано:**

Заведующий кафедрой «Прикладная информатика»,

Дона /С.В.Суворов /

# **Содержание**

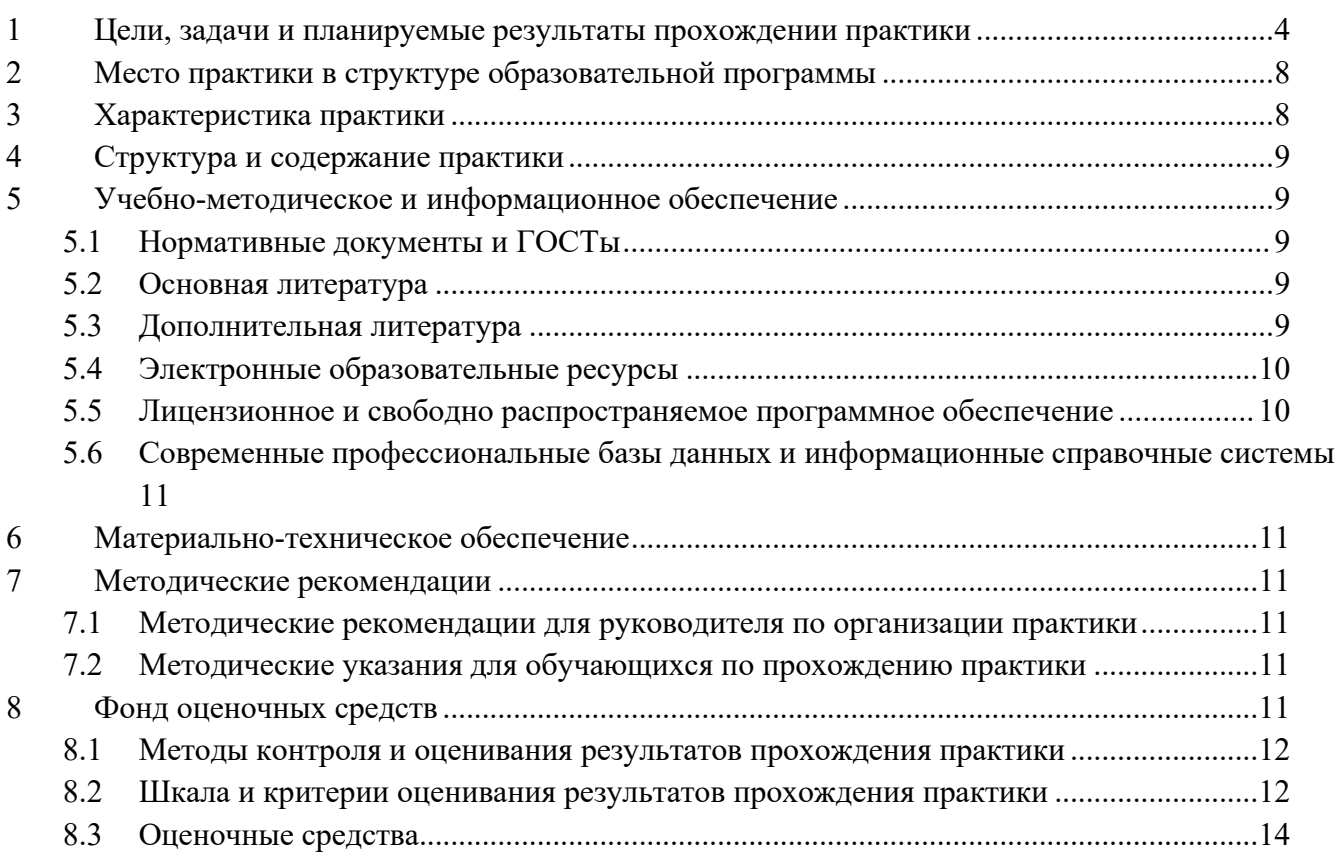

#### <span id="page-3-0"></span>**1 Цели, задачи и планируемые результаты прохождении практики**

Целями производственной практики по направлению 09.03.01 «Информатика и вычислительная техника» являются:

- выполнение обучающимися определенных видов работ, связанных с будущей профессиональной деятельностью и направленных на формирование, закрепление, развитие практических навыков и компетенций по профилю соответствующей образовательной программы.
- закрепление теоретической подготовки обучающегося и углубление полученных знаний по изученным дисциплинам.

Практическая подготовка - форма организации образовательной деятельности при освоении образовательной программы в условиях выполнения обучающимися определенных видов работ, связанных с будущей профессиональной деятельностью и направленных на формирование, закрепление, развитие практических навыков и компетенций по профилю соответствующей образовательной программы.

В общем виде задачами учебной практики являются вопросы, связанные с подготовкой обучающегося к решению профессиональных задач в соответствии с профильной направленностью бакалавриата по направлению 09.03.01 «Информатика и вычислительная техника». Конкретные задачи, которые должны быть решены в процессе учебной практики, заключаются в следующем:

- развитие навыков проектирования и разработки программного обеспечения в рамках индивидуального задания;
- развитие и приобретение навыков коллективной разработки проектов;
- развитие навыков самостоятельной работы над проектным типами профессиональной деятельности;
- закрепление и углубление теоретических знаний по изученным дисциплинам.

Планируемые результаты практической подготовки представлены в Таблице 1.

Таблица 1 - Компетенции обучающегося, формируемые в результате прохождения «Производственная практика (проектная)»

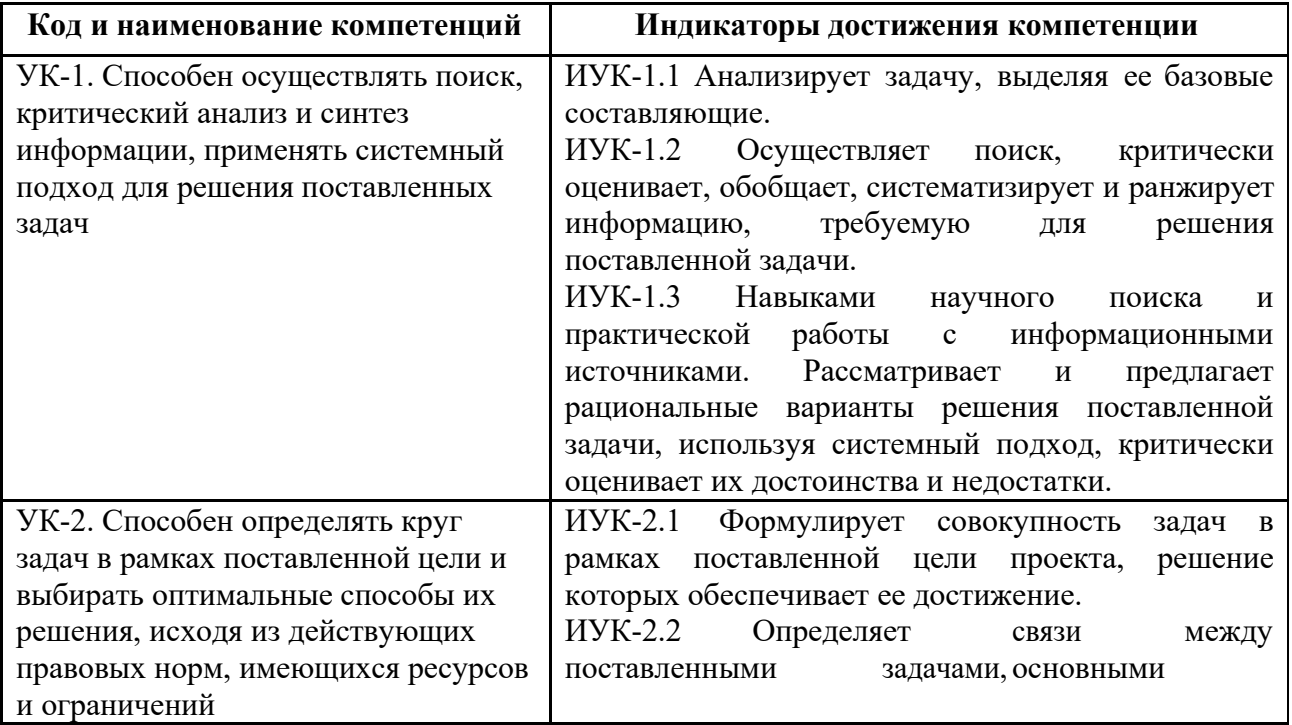

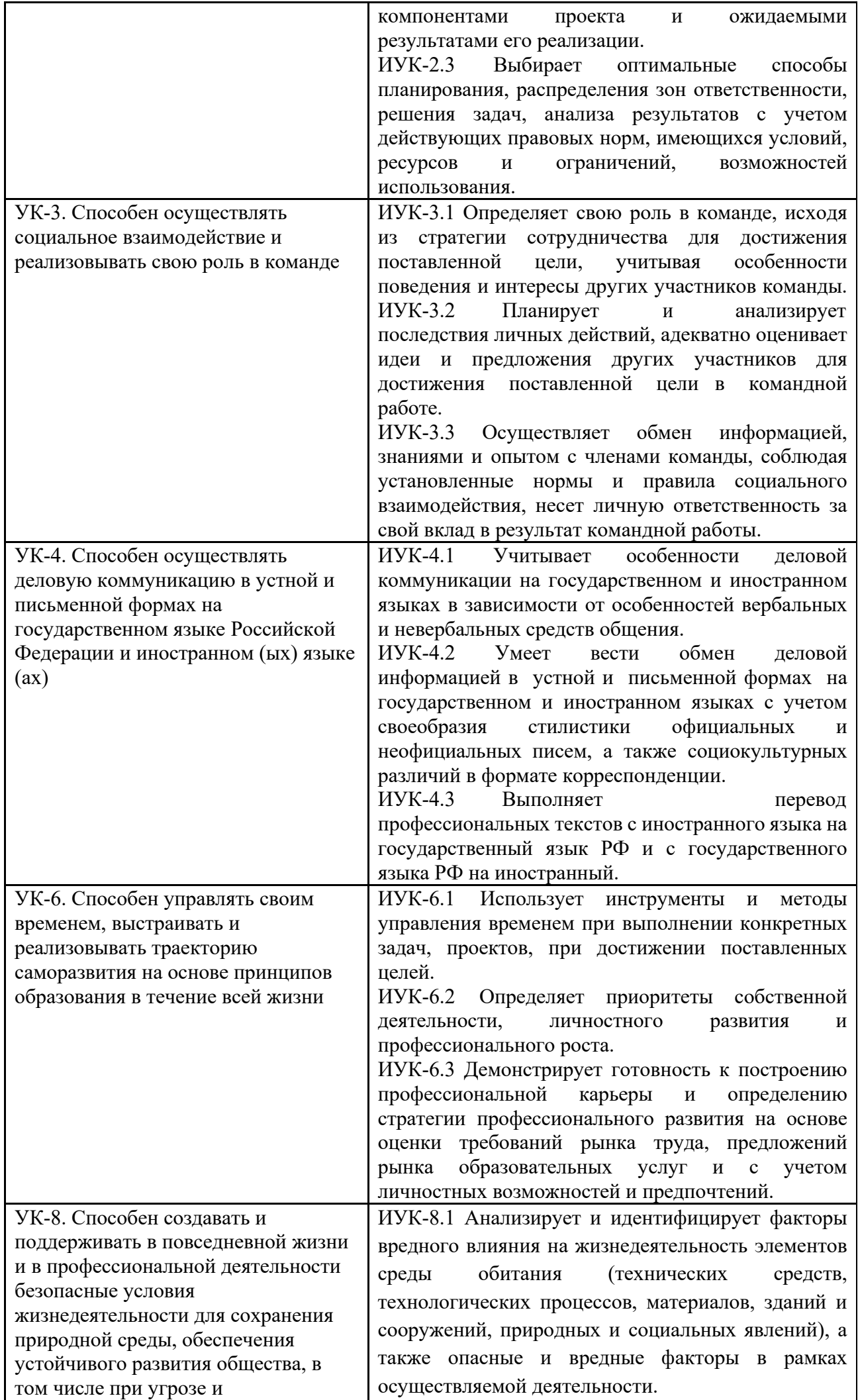

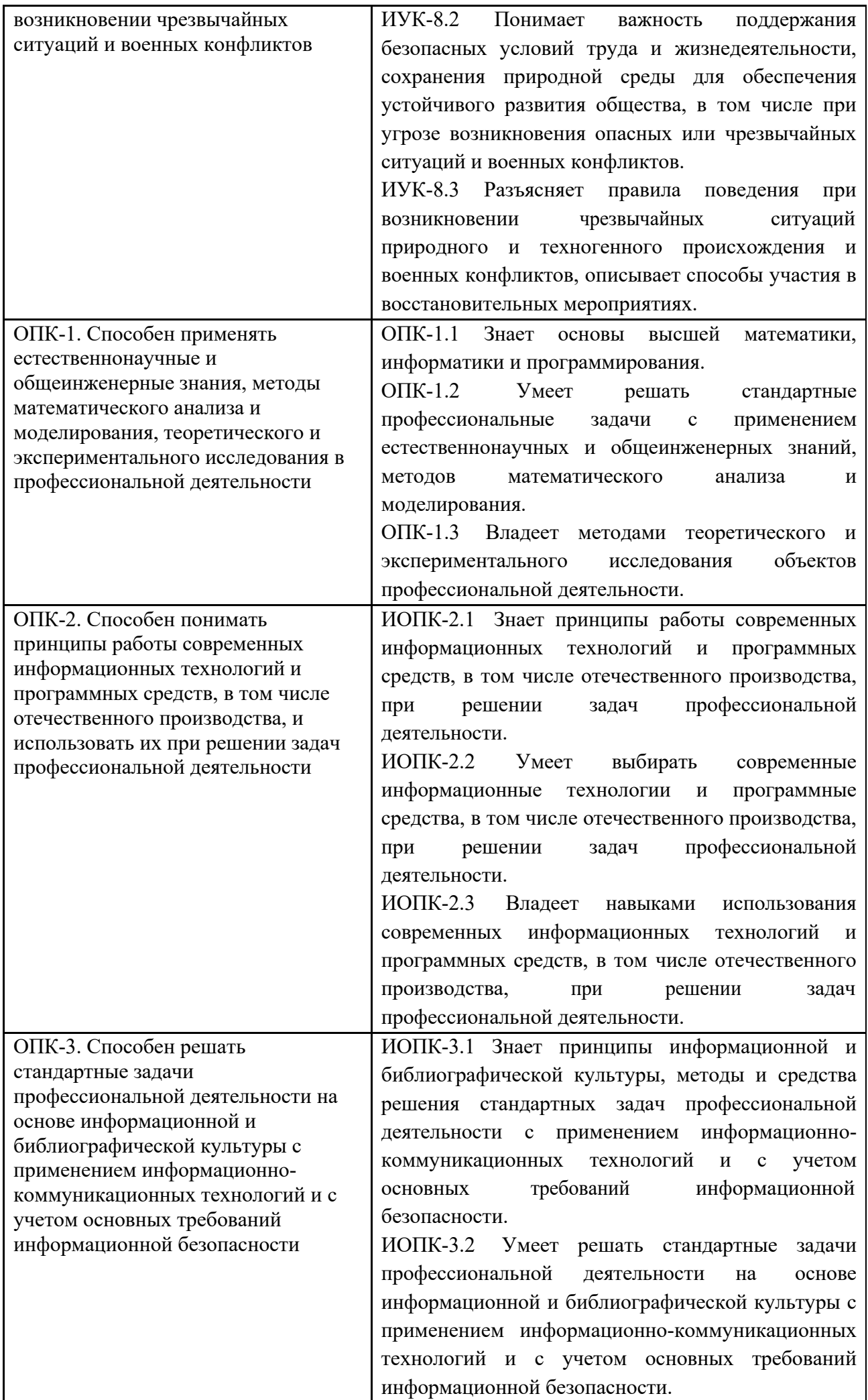

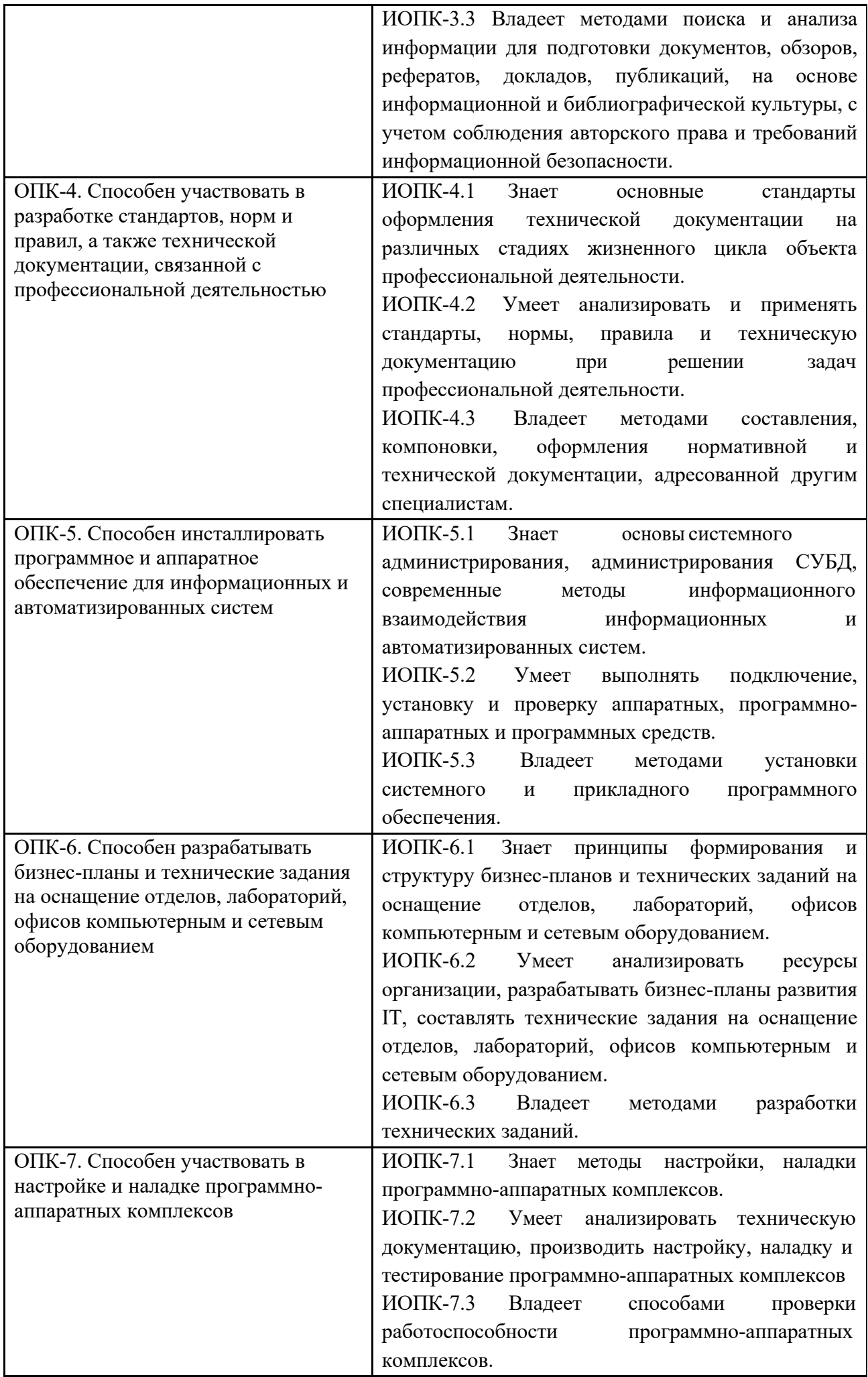

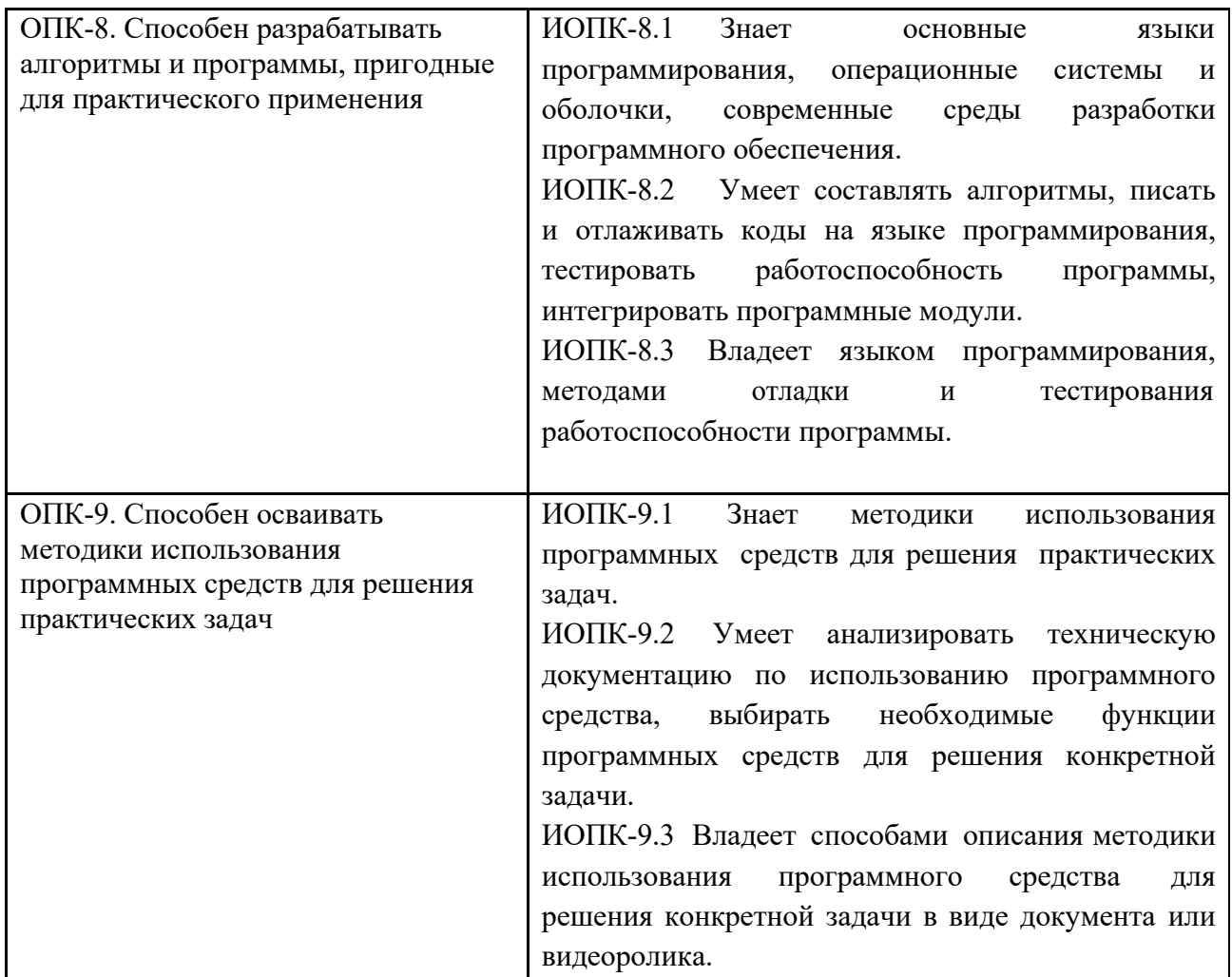

#### <span id="page-7-0"></span>**2 Место практики в структуре образовательной программы**

Практика относится к обязательной части блока Б2 «Практика» Модуль "Проекты и проектная деятельность".

При прохождении практики используются знания, умения и навыки, сформированные в ходе освоения учебных дисциплин (модулей) ОП: Иностранный язык; Коммуникации в области информационных технологий; Экономика; Линейная алгебра; Математический анализ; Основы информационно-коммуникационных технологий; Основы программирования; Инженерная графика; Физика; Трехмерное моделирование в системах автоматизированного проектирования; Введение в проектную деятельность; Проектная деятельность; Компьютерная графика; Численные методы и программирование; Программирование в системах автоматизированного проектирования.

Знания, умения и навыки, полученные в результате прохождения практики, используются далее при изучении дисциплин (модулей) учебного плана, прохождении производственных практик и в процессе подготовки к государственной итоговой аттестации.

#### <span id="page-7-1"></span>**3 Характеристика практики**

Производственная практика (проектная).

Практика по получению первичных профессиональных умений и навыков, в том числе первичных умений и навыков проектной деятельности.

Способы проведения практики – стационарная и выездная.

Практика осуществляться путем чередования (распределенная) с реализацией иных компонентов образовательной программы в соответствии с календарным учебным графиком и учебным планом.

# <span id="page-8-0"></span>**4 Структура и содержание практики**

Общая трудоемкость практики составляет 6 зачетные единицы, 2 зачетные единицу «Учебная практика (проектная)», 4 зачетные единицы «Производственная практика (проектная)» итого (4 недели).

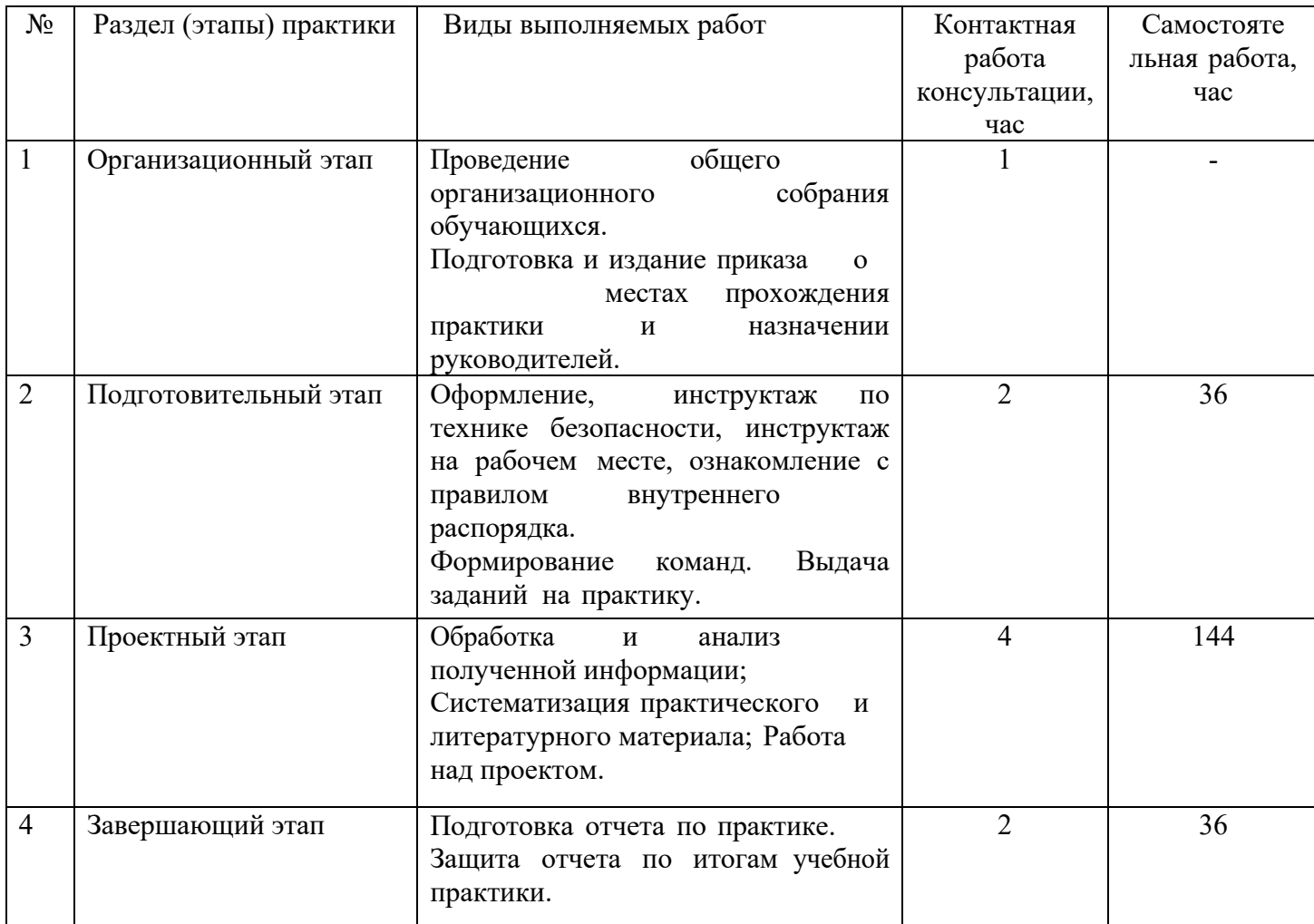

# <span id="page-8-1"></span>**5 Учебно-методическое и информационное обеспечение**

### <span id="page-8-2"></span>**5.1 Нормативные документы и ГОСТы**

- <span id="page-8-3"></span>1. ГОСТ 7.32-2017 Отчет о научно-исследовательской работе. Структура и правила оформления : национальный стандарт Российской Федерации : дата введения 2018-07-01 / Федеральное агентство по техническому регулированию. – Москва : Стандартинформ, 2017. – 32 с.
- 2. ГОСТ Р 7.0.100-2018. Библиографическая запись. Библиографическое описание. Общие требования и правила составления : национальный стандарт Российской Федерации : дата введения 2019-07-01 / Федеральное агентство по техническому регулированию. – Москва : Стандартинформ, 2018. – 124 с.
- 3. ГОСТ 7.0.5-2008 «Библиографическая ссылка. Общие требования и правила составления»: национальный стандарт Российской Федерации : дата введения 2009-01-01 / Федеральное агентство по техническому регулированию. – Москва : Стандартинформ, 2008. – 22 с.

#### **5.2 Основнаялитература**

<span id="page-8-4"></span>1. Лянг, В. Ф. Программирование в САПР. Пространственное моделирование аппарата воздушного охлаждения в среде Autodesk Inventor : учебное пособие / В.Ф. Лянг. — Москва : ИНФРА-М, 2022. — 476 с. — (Высшее образование: Бакалавриат). — DOI 10.12737/991757. -

ISBN 978-5-16-014572-3. - Текст : электронный. - URL: https://znanium.com/catalog/product[/991757](https://znanium.com/catalog/product/991757) (дата обращения: 01.04.2022). – Режим доступа: по подписке.

- 2. Затонский, А. В. Программирование и основы алгоритмизации. Теоретические основы и примеры реализации численных методов: учебное пособие / А.В. Затонский, Н.В. Бильфельд. — 2-е изд. — Москва : РИОР : ИНФРА-М, 2020. — 167 с. — (Высшее образование). — DOI: https: //www.dx.doi.org[/10.12737/20468.](http://www.dx.doi.org/10.12737/20468) - ISBN 978-5-369-01195-9. - Текст : электронный. - URL: https://znanium.com/catalog/product[/1077389](https://znanium.com/catalog/product/1077389) (дата обращения: 01.04.2022). – Режим доступа: по подписке.
- 3. Павловская, Т. А. C/C++. Структурное и объектно-ориентированное программирование : практикум / Т. А. Павловская, Ю. А. Щупак. - Санкт-Петербург : Питер, 2021. - 352 с. - (Серия «Учебное пособие»). - ISBN 978-5-4461-9799-6. - Текст : электронный. - URL: https://znanium.com/catalog/product[/1857042](https://znanium.com/catalog/product/1857042) (дата обращения: 01.04.2022). – Режим доступа: по подписке.
- 4. Немцова, Т. И. Программирование на языке высокого уровня. Программирование на языке C++ : учебное пособие / Т.И. Немцова, С.Ю. Голова, А.И. Терентьев ; под ред. Л.Г. Гагариной. — Москва : ФОРУМ : ИНФРА-М, 2021. — 512 с. + Доп. материалы [Электронный ресурс]. — (Среднее профессиональное образование). - ISBN 978-5-8199-0699-6. - Текст : электронный. - URL: https://znanium.com/catalog/product[/1172261](https://znanium.com/catalog/product/1172261) (дата обращения: 01.04.2022). – Режим доступа: по подписке.
- 5. Рыжиков, Ю.Н. Работа над диссертацией по техническим наукам [Текст] : [требования к ученому и к диссертации, психология и организация научной работы, язык и стиль диссертации, подготовка рукописи в системе LATEX, теоретическое вооружение диссертанта : формальная логика, прикладная математика, языки программирования, защита диссертации] / Ю. И. Рыжиков. - Изд. 2-е, испр. и доп. - Санкт-Петербург : БХВ-Петербург, 2007. - 511 с. : ил.; 24 см.; ISBN 978-5-9775-0138-5 (В пер.)

# **5.3 Дополнительнаялитература**

- <span id="page-9-0"></span>1. Александрина, Н. А. Компьютерное моделирование: учебное пособие / Н. А. Александрина. – Издание 2-е переработанное. – Волгоград: ФГБОУ ВО Волгоградский ГАУ, 2021. – 128 с.
- 2. Голованов, Н. Н. Геометрическое моделирование : руководство / Н. Н. Голованов. Москва : ДМК Пресс, 2020. — 406 с. — ISBN 978-5-97060-806-7.
- 3. Долганова, Н. Ф. Вычислительная геометрия : учебное пособие / Н. Ф. Долганова. Томск : ТГПУ, 2017. — 100 с. — ISBN 978-5-89428-828-4.
- 4. Кордонская, И. Б. Инженерная и компьютерная графика : учебник / И. Б. Кордонская, Е. А. Богданова. — Самара : ПГУТИ, 2020. — 264 с.
- 5. Моделирование и прикладное программирование в вычислительной геометрии : учебное пособие / О. А. Графский, Е. В. Данилова, Ю. В. Пономарчук, В. Ю. Ельцова. — Хабаровск : ДВГУПС, 2020. — 163 с.

### **5.4 Электронные образовательные ресурсы**

- <span id="page-9-1"></span>1. «Основы программирования» <https://online.mospolytech.ru/course/view.php?id=2592>
- 2. «Трёхмерное моделирование » https://online[.mospolytech.](https://online.mospolytech.ru/course/view.php?id=710)ru/course/view.php?id=710
- 3. «Программирование » https://online[.mospolytech.](https://online.mospolytech.ru/course/view.php?id=1204)ru/course/view.php?id=1204
- 4. «Программирование » https://online[.mospolytech.](https://online.mospolytech.ru/course/view.php?id=8645)ru/course/view.php?id=8645

#### <span id="page-10-0"></span>**5.5 Лицензионное и свободно распространяемое программное обеспечение**

- 1. Компас-3D v21 или выше
- 2. Blender (свободно распространяемый пакет)
- 3. Microsoft Visual Studio Community Edition с установленным компилятором С++

#### **5.6 Современные профессиональные базы данных и информационные справочные системы**

1. Справочно-правовая системы «КонсультантПлюс: Некоммерческая интернет-версия» https://www.[consultant](http://www.consultant.ru/online/).ru/online/

2. Официальный интернет-портал правовой информации http://[pravo](http://pravo.gov.ru/).gov.ru

3. Российская национальная биб[лиотека](http://www.nlr.ru/) http://www.nlr.ru

4. ЭБС «Университетская библиотека онлайн» https://biblioclub.ru/index.php

5. Единое окно доступа к образовательным ресурсам Федеральный портал http://[window](http://window.edu.ru/).edu.ru

6. Научная электронная библиотека http://www[.elibrary.](http://www.elibrary.ru/)ru

7. Российская государственная библиотека http://[www](http://www.rsl.ru/).rsl.ru

#### <span id="page-10-1"></span>**6 Материально-техническое обеспечение**

- <span id="page-10-2"></span>1. Компьютерные классы с оснащением: столы, стулья, ин доска, использование переносного мультимедийного комплекса (переносной проектор, персональный ноутбук).
- 2. Персональные компьютеры, мониторы, мышки, клавиатуры. Рабочее место преподавателя: стол, стул.
- 3. Аудитория для самостоятельной работы.

#### **7 Методические рекомендации**

#### **7.1 Методические рекомендации для руководителя по организации практики**

<span id="page-10-4"></span><span id="page-10-3"></span>1. При подготовке к занятиям следует предварительно проработать материал занятия, предусмотрев его подачу точно в отведенное для этого время занятия. Следует подготовить необходимые материалы – теоретические сведения, задачи и др. При проведении занятия следует контролировать подачу материала и решение заданий с учетом учебного времени, отведенного для занятия.

2. При проверке работ и отчетов следует учитывать не только правильность выполнения заданий, но и оптимальность выбранных методов решения, правильность выполнения всех его шагов.

#### **7.2 Методические указания для обучающихся по прохождению практики**

<span id="page-10-5"></span>Изучение дисциплины осуществляется в строгом соответствии с целевой установкой в тесной взаимосвязи учебным планом. Основой теоретической подготовки студентов являются аудиторные занятия, лабораторные работы.

В процессе самостоятельной работы студенты закрепляют и углубляют знания, полученные во время аудиторных занятий, дорабатывают конспекты и записи, готовятся к проведению и обрабатывают результаты лабораторных работ, готовятся к промежуточной аттестации, а также самостоятельно изучают отдельные темы учебной программы.

На занятиях студентов, в том числе предполагающих практическую деятельность, осуществляется закрепление полученных, в том числе и в процессе самостоятельной работы, знаний. Особое внимание обращается на развитие умений и навыков установления связи положений теории с профессиональной деятельностью будущего специалиста.

Самостоятельная работа осуществляется индивидуально. Контроль самостоятельной работы организуется в двух формах:

• самоконтроль и самооценка студента;

- контроль со стороны преподавателей (текущий и промежуточный).
- Критериями оценки результатов самостоятельной работы студента являются:
- уровень освоения студентом учебного материала;
- умения студента использовать теоретические знания при выполнении практических задач;
- сформированность компетенций;
- оформление материала в соответствии с требованиями.

#### **8 Фонд оценочных средств**

#### <span id="page-11-0"></span>**8.1 Методы контроля и оценивания результатов прохождения практики**

Форма промежуточной аттестации: дифференцированный зачет

Промежуточная аттестация обучающихся в форме дифференцируемого зачета проводится по результатам прохождения практики. Оценка степени достижения обучающимися планируемых результатов обучения по практике проводится преподавателем, ведущим занятия по дисциплине (модулю) методом экспертной оценки. По итогам промежуточной аттестации по дисциплине (модулю) выставляется дифференцированный зачет.

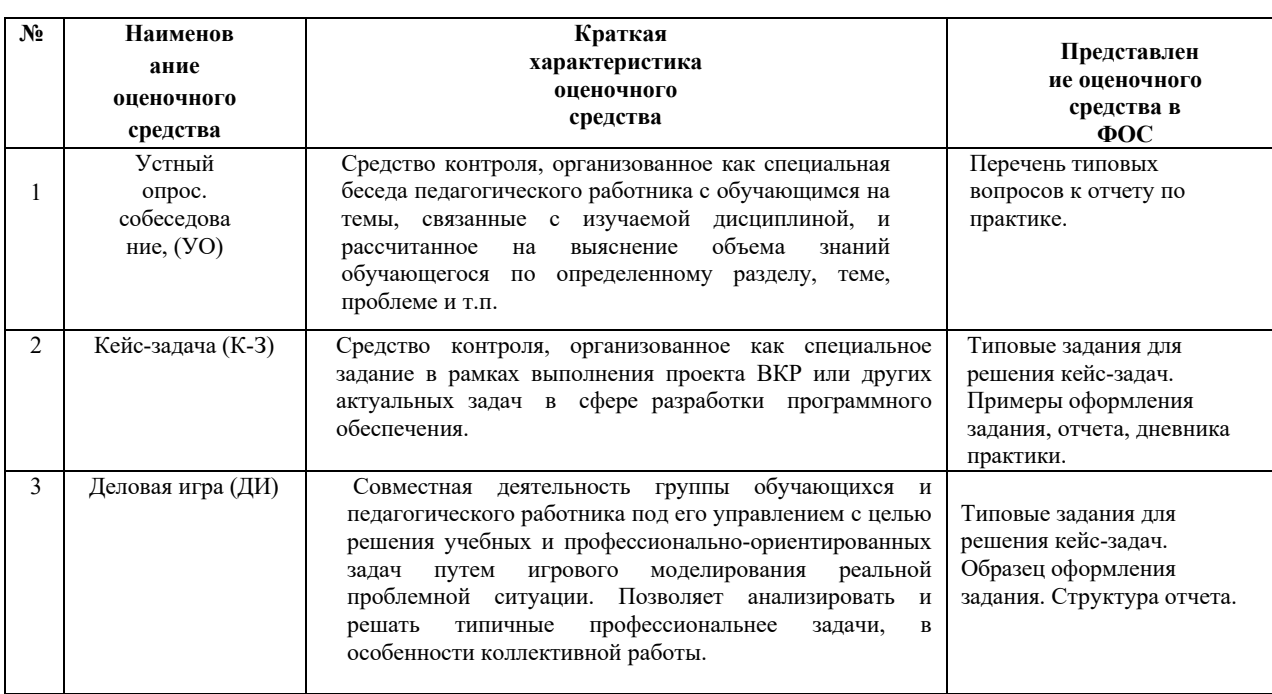

#### Перечень оценочных средств по практике

#### <span id="page-11-1"></span>**8.2 Шкала и критерии оценивания результатов прохождения практики**

В процессе освоения образовательной программы компетенции (см. п. 9), в том числе их отдельные компоненты, формируются поэтапно в ходе прохождения практики, подготовки отчета и его защиты.

Описание показателей и критериев оценивания компетенций , формируемых по итогам освоения дисциплины (модуля), описание шкал оценивания.

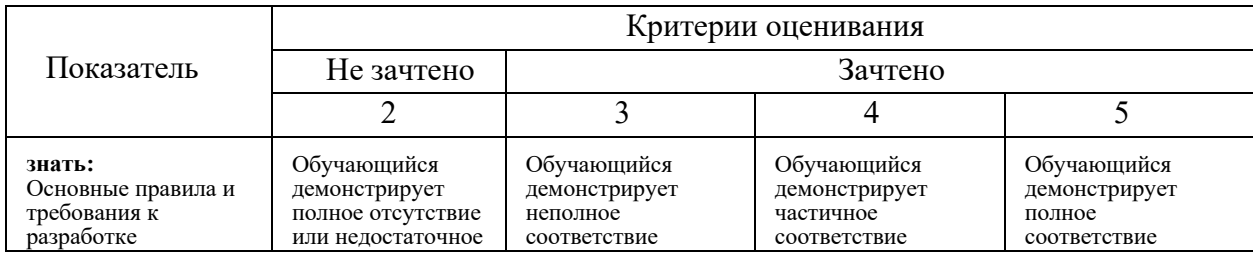

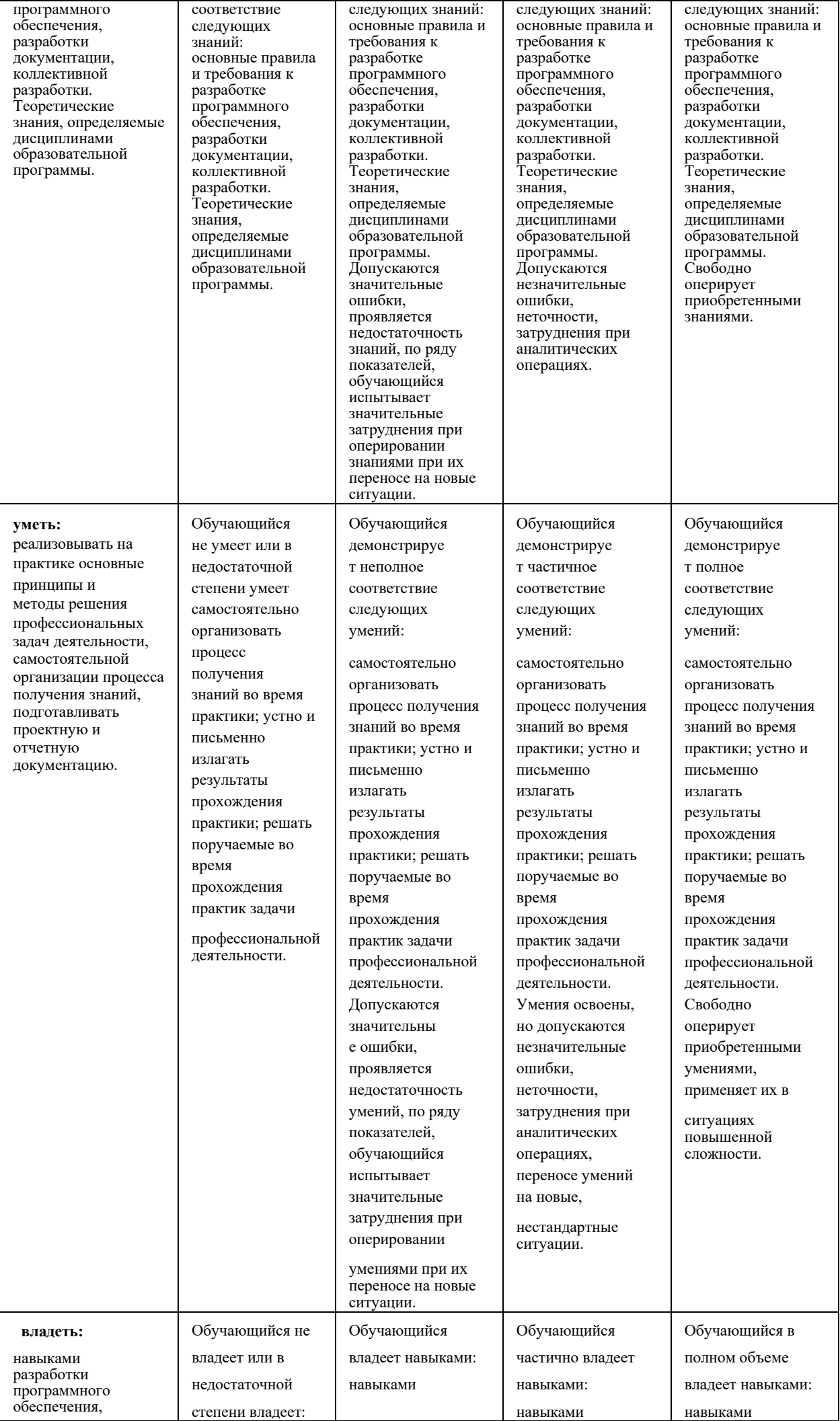

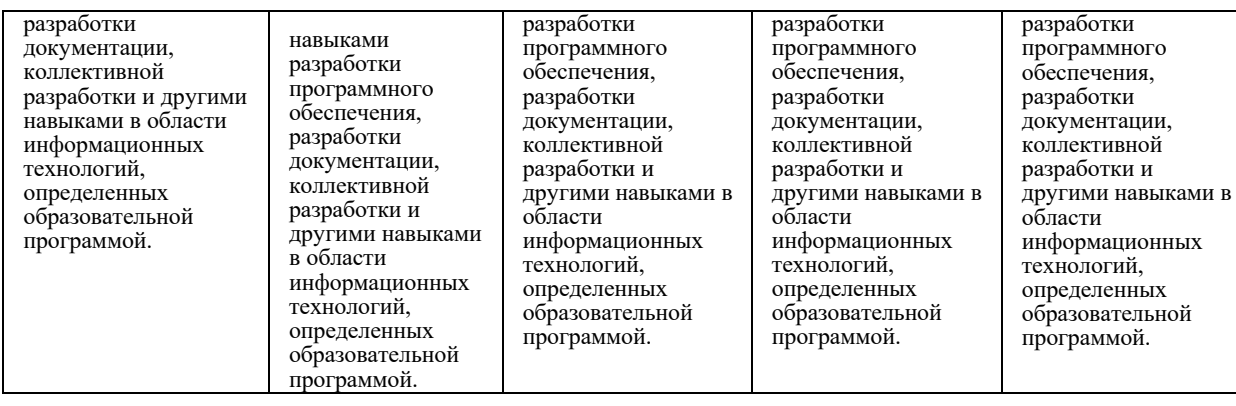

# Шкалы оценивания результатов промежуточной аттестации и их описание

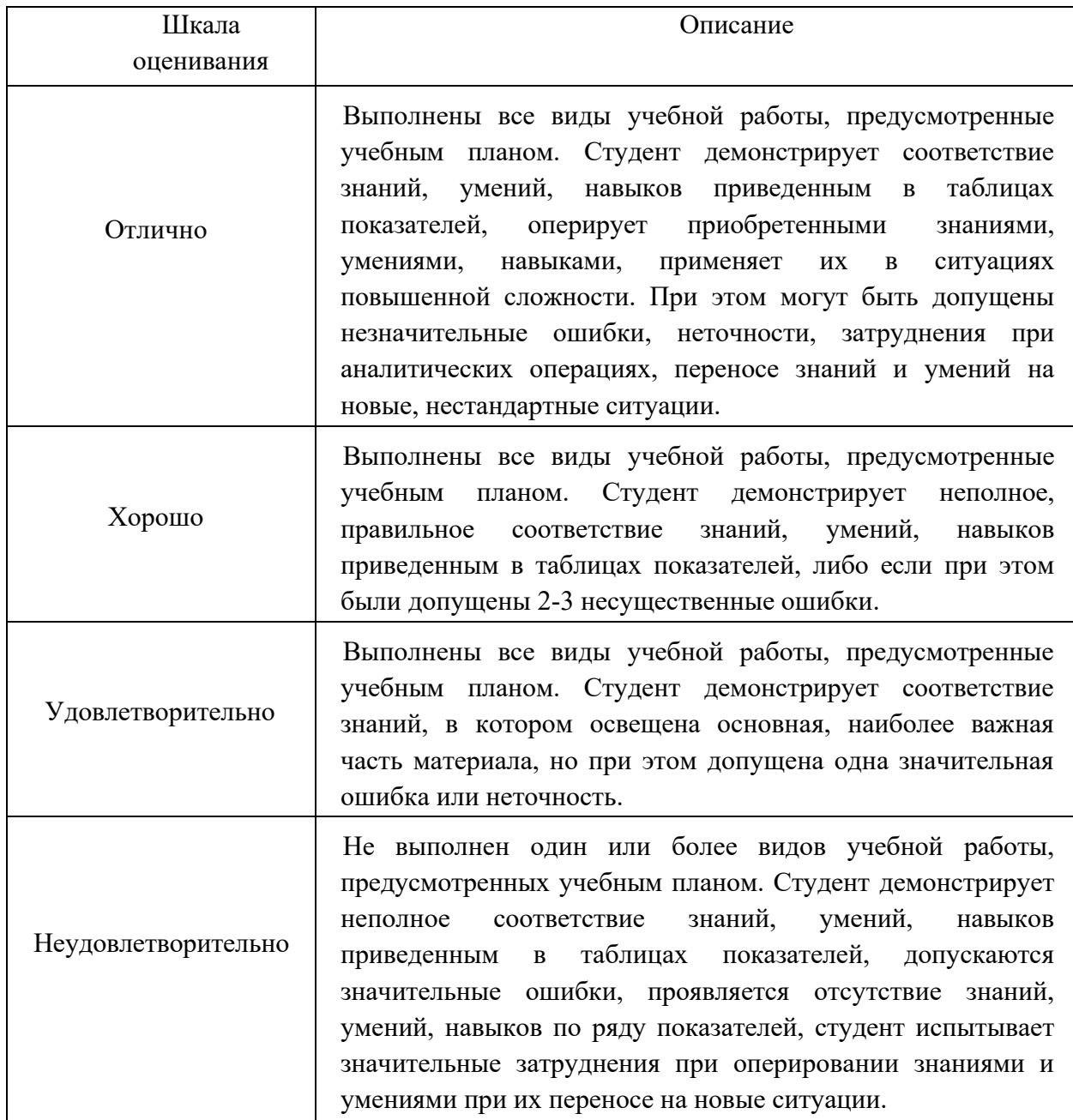

# <span id="page-13-0"></span>**8.3 Оценочные средства**

8.3.1 Текущий контроль

- 1. Охарактеризуйте место прохождения практики.
- 2. Какие существуют требования к оформлению и содержанию документов по практике?
- 3. Какие были Ваши обязанности в организации, в которой Вы проходили практику?
- 4. Какие профессиональные задачи Вы решали во время прохождения практики?
- 5. С какими нормативными документами, техникой, технологией Вам удалось познакомиться во время прохождения практики?

Полный перечень типовых вопросов представлен в Приложении 4.

Типовое задание на практику (кейс-задача).

Перечень типовых направлений для разработки:

- разработка подсистем информационных систем;
- разработка графических библиотек;
- разработка программного обеспечения для расчетов, автоматизации, моделирования деталей и сборочных единиц;
- разработка программ или модулей систем инженерного анализа, подготовки производства;
- разработка интерактивных инструкций, цифровых прототипов с использованием графических ядер или платформ;
- разработка систем, модулей систем ERP, PLM, PDM, MDM;
- разработка веб приложений с трехмерной графикой, анимацией, базами данных для задач инженерной, научной, образовательной направленности;
- разработка мобильных приложений для задач инженерной, научной, образовательной направленности;
- разработка баз данных, информационных систем инженерного, научного, образовательного направления;

Пример оформления и формулировки индивидуального задания на практику представлен в приложении 2.

### 8.3.2 Промежуточная аттестация

Требования к содержанию отчета по практике:

- 1. Титульный лист;
- 2. Задание на практику;
- 3. График практики;
- 4. Введение;

5. Обзор технической и научной литературы, аналогов разрабатываемого

продукта;

6. Содержательные главы, описывающие разработку программного продукта;

7. Список литературы.

Пример оформления титульного листа отчета по практике представлен в приложении 3.

#### **ДЕЛОВАЯ ИГРА [УК-1..10, ОПК-1..9]**

Оценочное средство «Деловая игра» предназначена для использования в качестве одного из форм контроля. Необходимость введения игровой формы обусловлена, не столько сложностью изучаемого материала, сколько спецификой будущей профессиональной деятельности учащихся. Деловая игра призвана формировать у обучаемых навыки работы в коллективах проектных групп, творчески осмысливать каждое полученное задание.

В зависимости от набора кейс-задач группы разрабатывается структура подразделения, назначаются роли, в том числе антагонистов, и распределяются обязанности максимально приближенные к типовым должностным инструкциям.

Ставятся задачи по разработке, сопровождению, тестированию и приемке проектов и документации. Просчитываются производственные, экономические, правовые риски.

Таблица 1 – Перечень ролей

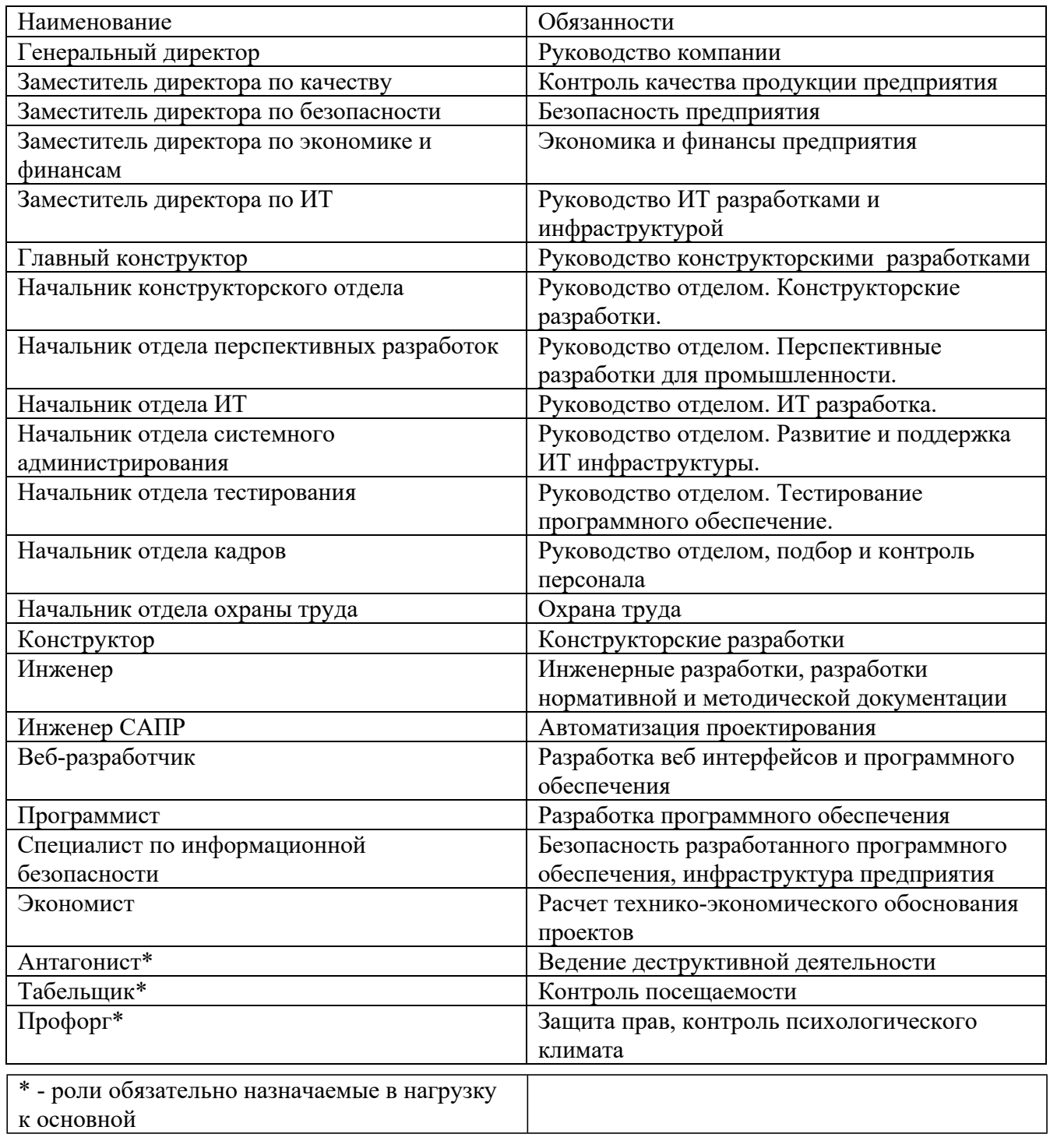

#### Правила игры:

Руководством издается приказ о создании предприятия. Приказ содержит положение о работе, график рабочего времени, выделяются материалы, оборудование и помещение, порядок использования материальных средств, сроки выполнения работ, техника безопасности и требования к коммерческой тайне.

Каждый студент получает индивидуальное задание (кейс-задача) и роль на весь период практики, а также дополнительные задание и временную роль в рамках прорабатываемых сценариев.

Совокупность сценариев и индивидуального задания должны обеспечивать углубление изученных и приобретение новых навыков в вышеперечисленных компетенциях, формируемых во время прохождения практики.

#### Примеры сценариев:

1. Техника безопасности на рабочем месте и здоровьесбережение.

2. Коллективная работа над задачей проектирования, оснащения, обеспечения персоналом нового офиса для подразделения разработчиков программного обеспечения виртуальной реальности.

3. Разработка и обеспечение ИТ инфраструктуры предприятия.

- 4. Собеседование работника работа с персоналом.
- 5. Моделирование производственных и экономических процессов.
- 6. Методическое и нормативно-справочное сопровождение.
- 7. Законодательство для работника и руководителя.

8. Автоматизация отдела

# **МИНИСТЕРСТВО НАУКИ И ВЫСШЕГО ОБРАЗОВАНИЯ РОССИЙСКОЙ ФЕДЕРАЦИИ**

Федеральное государственное автономное образовательное учреждение

#### высшего образования

#### «МОСКОВСКИЙ ПОЛИТЕХНИЧЕСКИЙ УНИВЕРСИТЕТ»

#### ЗАДАНИЕ НА УЧЕБНУЮ ПРАКТИКУ (ПРОЕКТНО-ТЕХНОЛОГИЧЕСКУЮ)

по направлению 09.03.01 Информатика и вычислительная техника

Образовательная программа (профиль)

«Программное обеспечение

информационных систем»

#### Кафедра «Прикладная информатика»

#### Студент: Иванов Иван Иванович группа: 191-321

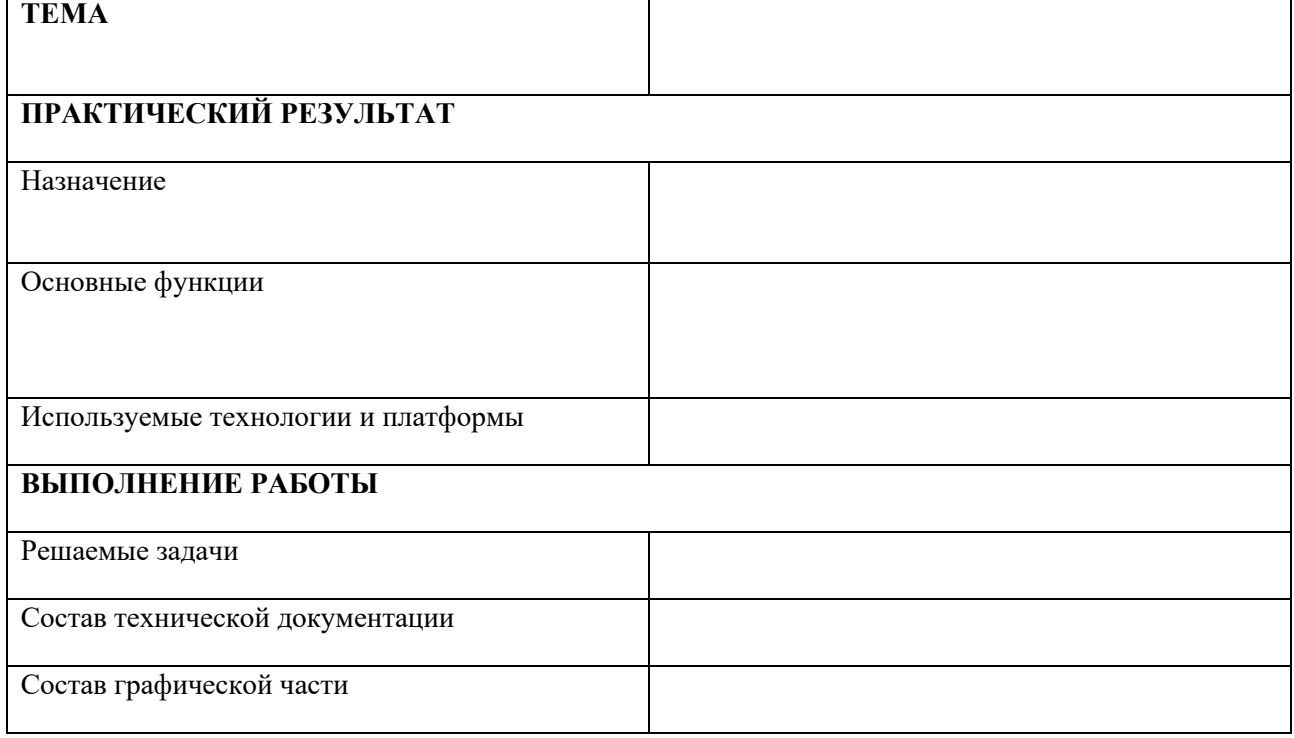

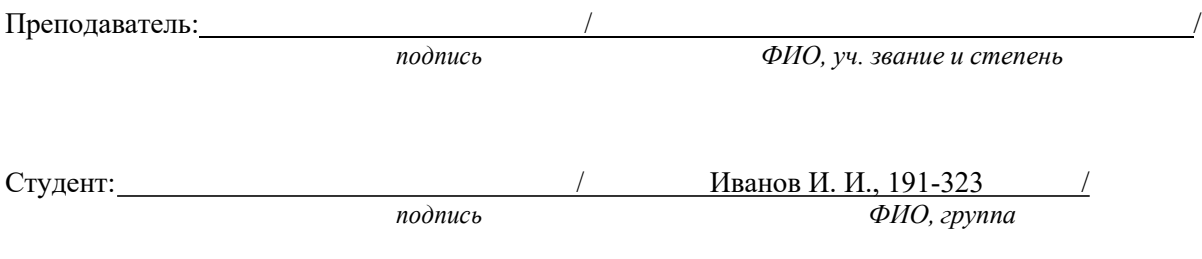

# **МИНИСТЕРСТВО НАУКИ И ВЫСШЕГО ОБРАЗОВАНИЯ РОССИЙСКОЙ ФЕДЕРАЦИИ**

# ФЕДЕРАЛЬНОЕ ГОСУДАРСТВЕННОЕ АВТОНОМНОЕ ОБРАЗОВАТЕЛЬНОЕ УЧРЕЖДЕНИЕ ВЫСШЕГО ОБРАЗОВАНИЯ «МОСКОВСКИЙ ПОЛИТЕХНИЧЕСКИЙ УНИВЕРСИТЕТ» (МОСКОВСКИЙ ПОЛИТЕХ)

# **ОТЧЕТ О ПРОХОЖДЕНИИ УЧЕБНОЙ ПРАКТИКИ Учебная практика (проектная) Учебная практика (технологическая)**

по направлению 09.03.01 Информатика и вычислительная техника Образовательная программа (профиль) «Программное обеспечение информационных систем»

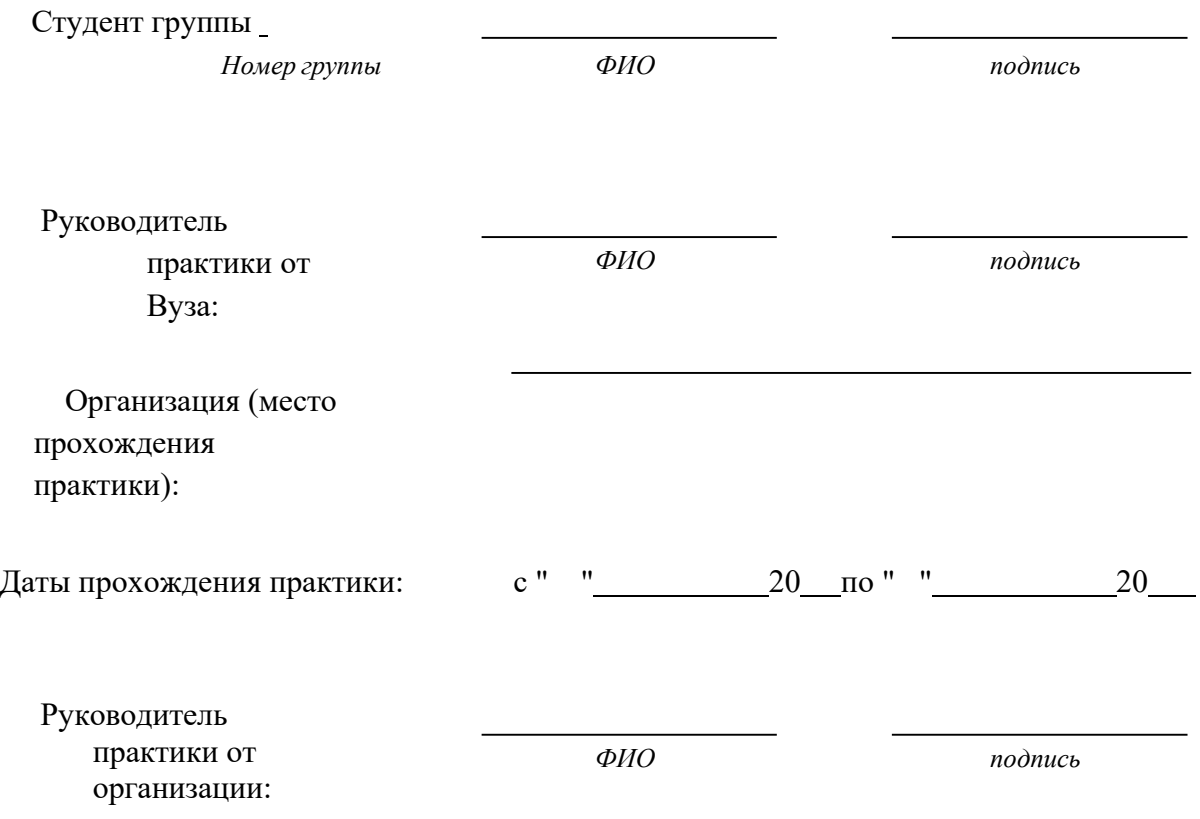

# **Дневник учебной практики**

Даты проведения:

Студент: Группа:

Место прохождения практики:

Руководитель практики от образовательной организации:

Руководитель практики от профильной организации:

Инструктаж по технике безопасности провел

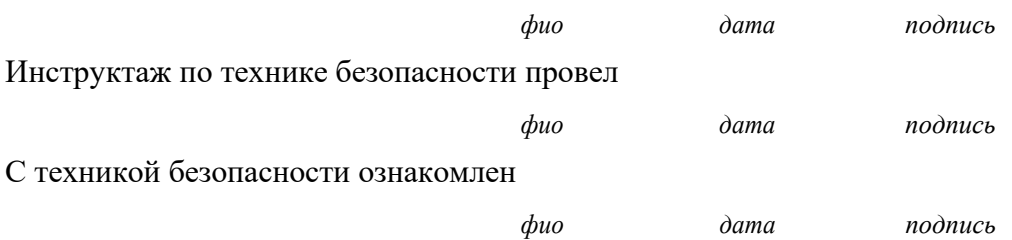

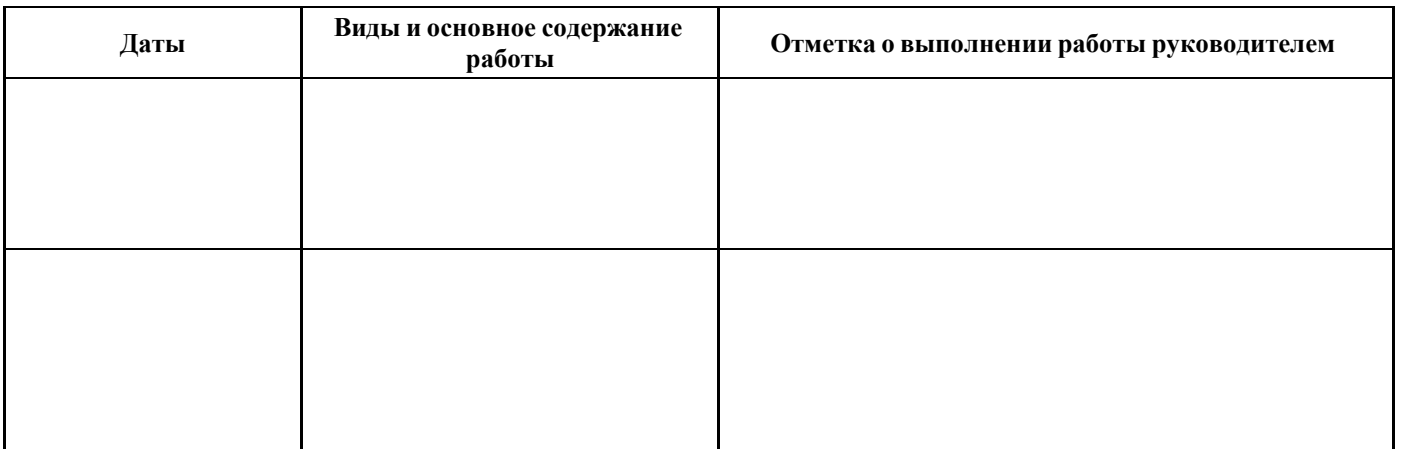

Руководитель практики от образовательной организации:

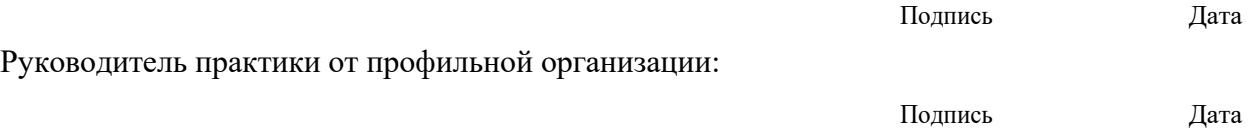

#### $YK-1$

- 1. Что такое декомпозиция проекта?
	- 1. Декомпозиция проекта это разделение крупного проекта на мелкие части. Ее используют в IT, в бизнесе, в тайм-менеджменте. Декомпозиция показывает бизнес-модель.
	- 2. Декомпозиция проекта это подготовка финального отчета и обмен финансовоучетными документами.
	- 3. Лекомпозиция проекта оценка затрат на выполнение работ. Нелью данного этапа является уточнение стоимостных характеристик проектных задач с учетом объемов задействованных ресурсов, включая временные возможности и финансовые средства.

2. Этап реализации проекта, в ходе которого происходит уточнение целей и планирование проекта.

1. исследовательский этап

#### 2. анализ ситуации

3. разработка продукта

3. Желаемый результат деятельности, достигаемый в пределах установленного интервала времени - это

1. предметная область

#### 2. цель проекта

- 3. задача проекта
- 4. Системный анализ, наиболее полно, это метод исследования:

#### 1. проблем информатики

- 2. задач математики
- 3. сложных слабо формализуемых проблем
- 5. Системное мышление позволяет всегда:
	- 1. познать лишь отдельные связи общего характера
	- 2. исследовать частные и общие связи событий, объектов
	- 3. познать связи глобального, общего характера

#### $\bf{V}$ K-2

1. Стадии бизнес-планирования включают в себя:

1. Определение целей бизнеса, целей отделов и каждого сотрудника, оценка

результативности деятельности компании, определение показателей эффективности.

2. Стратегическое планирование, среднесрочное планирование, краткосрочное планирование.

3. Определение целей, миссии, определение основных видов деятельности и компетенций, составление планов, оценка издержек на производство и реализацию продукции/услуги, оценка рисков.

- 2. Каковы должны быть основные требования к презентации, чтобы слушатели не уснули?
	- 1. Светить в слушателей лазерной указкой.
	- 2. Касаться тем, которые интересуют слушателей, не использовать специальные термины, проявлять личную заинтересованность.
- 3. Рассказывать как можно громче.
- 3. Период, когда выручка стартапа равна 0.
	- 1. Этап жизни стартапа, когда его деятельность «заморожена».
	- 2. Место в Калифорнии, где собираются руководители провалившихся стартапов.
	- **3. Этап развития стартапа, когда уже набрана определенная целевая аудитория,**

#### **есть продажи и лояльные клиенты, но дальнейший рост не происходит.**

- 4. Метод анализа точки безубыточности используется для определения
	- 1. Величины реального среднегодового спроса на продукцию проекта.

#### **2. Критического объема производства продукции.**

- 3. Величины производственно-сбытовых издержек предприятия.
- 5. Под системой понимается
	- 1. случайное объединение элементов, обусловленное ситуацией

#### **2. совокупность взаимосвязанных и взаимозависимых упорядоченных элементов**

3. стремление элементов к самоорганизации

#### **УК-3**

- 1. Наиболее распространенный метод генерации идей в проектной деятельности
	- 1. метод ментальных карт

#### **2. метод мозгового штурма**

- 3. метод фокальных объектов
- 2. Командный дух предполагает:

#### **1. чувство общности**

- 2. отсутствие лидера
- 3. четкое выполнение инструкций
- 3. Чем отличается лидер от руководителя
	- **1. Под лидером и руководителем понимается человек, оказывающий ведущее влияние на группу: лидер - в системе неформальных отношений, руководитель - в системе формальных отношений.**
	- 2. Лидер является символом группы, руководитель ее главой
	- 3. Под руководителем понимается человек, имеющий наибольшее влияние на группу; лидер является одним из членов команды

#### 4. Что понимается под понятием «инициатор проекта»?

- **1. Участник проектной деятельности, являющийся автором главной идеи проекта, его предварительного обоснования и предложений по осуществлению проекта**
- 2. Лицо, на которое возлагается персональная ответственность за оперативное управление проектной командой и проектом в разрезе областей знаний
- 3. Сторона, заинтересованная в осуществлении проекта и достижении его целей
- 5. Что понимается под понятием «риск»?

#### **1. Количественная оценка опасностей, определяется как частота одного события при наступлении другого**

- **2.** Опасность возникновения чрезвычайной ситуации
- **3.** Возможность наступления необратимых последствий вследствие несвоевременного реагирования на опасность

**УК-4**

- 1. Что такое деловая коммуникация?
	- **1. Обмен информацией между людьми для решения задач, достижения целей, для**

#### оптимизации процессов

- 2. Обмен информацией между деловыми центрами
- 3. Взаимодействие сотрудников компании вне рабочего времени

2. В деловой этике осознание невозможности немедленного преодоления слабости партнера, его недостатков - это проявление принципа:

- 1. сознательности
- 2. постепенности
- 3. терпимости
- 3. Где обычно пишется дата в письме?

#### 1. напротив первой или последней строчки адреса получателя

- 2. напротив последней строчки адреса получателя
- 3. напротив первой строчки адреса получателя
- 4. Формы делового общения:

#### 1. беседа, переписка, совещание, переговоры, выступление

- 2. совещание, переговоры
- 3. беседа, переписка, выступление
- 5. Леловые партнеры с визуальной модальностью мыслят преимущественно:
	- 1. аудиальными образами

#### 2. зрительными образами

3. тактильными образами

#### $YK-6$

1. ... - значит, принять решение, оценив по определенным критериям, какие из поставленных задач и дел имеют первостепенное значение, какие - второстепенное:

- 1. Осуществить контекстное планирование
- 2. Распределить ресурсы

#### 3. Расставить приоритеты

2. Система «персональный канбан» основана на принципах:

- 1. визуализировать свою работу
- 2. ограничить общее количество незавершенных работ

#### 3. все перечисленное

3. Что лежит в основе пирамиды управления временем?

#### 1. жизненные ценности человека

- 2. жизненные потребности человека
- 3. глобальная нель личности
- 4. Поглотители времени это:

#### 1. неэффективно организованные процессы, ведущие к его потерям

- 2. отсутствие дифференциации целей
- 3. неэффективно используемые ресурсы
- 5. В истории развития отечественного тайм-менеджмента можно выделить:
	- $1.2$  этапа
	- $2.3$  этапа
	- $3.5$  этапов

#### $\bf{V}$ K-8

1. Как требуется правильно вынимать периферийные устройства из компьютера (видеокарта)?

1. Выключив компьютер и держась за металлизированные края устройства (для

предотвращения электростатического пробоя).

#### 2. Вынимать при выключенном компьютере предварительно сняв с себя статическое напряжение.

3. Состояние компьютера неважно, в связи с тем, что современные компьютеры имеют гальванические развязки.

2. Какой тип огнетушителя необходимо использовать при возгорании компьютерной технике?

#### 1. углекислотный

- 2. порошковый
- 3. воздушно-пенный

#### 3. Какое максимальное время можно проводить за компьютером без перерыва?

- $1.40$  мин
- $2.1$  час
- 3. 3 часа

4. Как правильно наносить термопасту на процессор во избежания его поломки от перегрева? 1. ровным тонким слоем

- 2. не имеет значения
- 3. крупный мазок по центру

#### 5. Что не относится к средствам зашиты от электрического разряда?

1. изолирующие штанги и клещи

#### 2. указатели напряжения и электроизмерительные клещи

3. перчатки, изготовленные на основе диэлектрических материалов

#### $O<sub>II</sub>K-1$

1. Что такое граф?

# 1. математическая модель, с помощью которой можно представлять и исследовать конечные системы и процессы, связанные между собой определенными зависимостями

- 2. последовательность вершин и ребер, начинающаяся и заканчивающаяся вершиной
- 3. неупорядоченная пара двух вершин, которые связаны друг с другом
- 2. Что такое матрица?

#### 1. прямоугольная таблица чисел

- 2. диагональная таблица чисел
- 3. определитель
- 3. Полная форма условного оператора C++?

#### 1. IF условие THEN оператор 1 ELSE оператор 2

- 2. IF условие THEN оператор 1
- 3. IF условие THEN оператор 1; оператор 2; оператор 3

#### 4. Индекс массива определяет

1. положение элементов массива относительно друг друга

#### 2. номер элемента в массиве

- 3. количество элементов
- 5. Величина, значение которой меняется в процессе выполнения программы, называется 1. константой

# 2. переменной

3. меткой

#### $OHK-2$

1. Чертежи в системе КОМПАС имеют расширение...

- $1. * . cdw$
- $2.$  \* frw
- $3.$  \* m 3d

2. Какой из пунктов меню Компас 3D содержит команду, позволяющую создать новый чертеж?

- 1. файл
- 2. правка
- 3. вставка

3. Что такое рендеринг?

1. Термин в компьютерной графике, обозначающий процесс получения

#### изображения по модели с помощью компьютерной программы.

- 2. Установка и настройка источников света.
- 3. Трехмерные или стереоскопические системы.
- 4. Что является основными параметрами в 3D-моделировании?
	- 1. длина, глубина и высота
	- 2. объем фигуры

#### 3. глубина, высота и ширина

- 5. Что из перечисленного не является программным обеспечением для создания 3D-моделей:
	- 1. Autodesk 3Ds Max
	- 2. Компас 3D
	- **3. Microsoft Office PowerPoint**

#### $O<sub>II</sub><sub>K-3</sub>$

- 1. Что такое коммерческая тайна?
	- 1. Это информация, которую компания не разглашает, чтобы увеличить доходы, избежать неоправданных расходов, сохранить или улучшить своё положение на рынке либо получить любую другую коммерческую выгоду.
	- 2. Это результаты интеллектуальной деятельности и приравненные к ним средства индивидуализации предпринимателей и юридических лиц, товаров, работ, услуг и предприятий, которые охраняются законом.
	- 3. Это изображение, эмблема или символика, которую используют организации и частные лица для идентификации своей деятельности и повышения узнаваемости.
- 2. На какой срок может быть заключен трудовой договор?
	- 1. на неопределенный срок или на определенный срок не более двух лет

#### 2. на неопределенный срок или на определенный срок не более пяти лет

- 3. на неопределенный срок или на определенный срок не более семи лет
- 3. Проект может создавать
	- 1. процесс

#### 2. продукт

3. систему

4. Препятствие на пути поставленной цели, характеризующееся неопределенностью по отношению к средствам решения

- 1. проблема
- 2. залача
- 3. упражнение
- 5. Предварительный план проекта разрабатывается на этапе
	- **1.** зрелость
	- **2.** формирование концепции
	- **3. разработка**

#### **ОПК-4**

- 1. Технологическая документация это:
	- 1. комплект графических и текстовых документов
	- 2. единая система конструкторской документации
	- 3. **графические и текстовые документы, определяющие технологию изготовления изделия**
- 2. Технологическая операция это:
	- 1. часть всего производственного процесса
	- **2. законченная часть технологического процесса, выполняемая на одном рабочем месте**
	- 3. описание отдельных маршрутов в технологии изготовления
- 3. Основными технологическими документами являются:
	- 1. схема, чертеж, эскиз
	- 2. маршрутная, операционная карта и технологическая операция

#### **3. технологическая, маршрутная и операционная карта**

4. Обеспечение выполнения всех технических и прочих требований проекта, соблюдение сроков и сметы проекта характеризует:

1. досрочное завершение проекта

#### **2. нормальное завершение проекта**

- 3. "бесконечное" завершение проекта
- 5. Какая ответственность НЕ предусмотрена за нарушение режима коммерческой тайны?
	- 1. уголовная
	- 2. гражданско-правовая
	- **3. административная**

#### **ОПК-5**

- 1. Как называется программа, у которой есть версии для разных операционных систем? **1. кроссплатфоменная**
	- 2. кроссёрфинговая
	- 3. кроссфитовая

2. Группа связанных между собой компьютеров, серверов, принтеров, расположенных в пределах здания, офиса или комнаты называется ...

#### **1. локальная сеть**

- 2. корпоративная сеть
- 3. глобальная сеть

3. К какому виду программного обеспечения относятся утилиты и операционные системы?

#### **1. к системным программам**

- 2. к системам программирования
- 3. к прикладным программам
- 4. Стандартный протокол сети Интернет:
	- 1. SLIP
	- **2. TCP/IP**
	- 3. ISO

5. Первичный ключ в реляционной базе данных служит для:

- 1. организации новой структуры данных
- 2. указания типа поля
- 3. создания связей между различными таблицами в реляционной базе данных

#### $OIIK-6$

- 1. В соответствии со стандартом организация это:
	- 1. система должностей и бизнес-ролей с четкими функциями
	- 2. совокупность процессов и ресурсов для их выполнения
	- 3. группа работников и необходимых средств с распределением ответственности, полномочий и взаимоотношений

2. Разработка технического задания — это одна из стадий ...? Выберите единственный правильный ответ:

#### 1. проектирования

- 2. машиностроения
- 3. ракетостроения

#### 3. Целью предпринимательства является:

1. удовлетворение потребностей населения в товарах и услугах

#### 2. систематическое получение прибыли

- 3. пополнение бюджета государства налоговыми поступлениями
- 4. Метод, основанный на выработке решений, на основе совместного обслуживания проблемы экспертами называется:

#### 1. «мозговой штурм»

- 2. метод Дельфи
- 3. экстраполяция
- 5. Профицит это
	- 1. недостаток денежных средств
	- 2. план-отчет о лвижении денежных средств
	- 3. излишек денежных средств

#### $O\Pi K-7$

- 1. Третий уровень модели OSI...
	- 1. транспортный

#### 2. сетевой

- 3. прикладной
- 2. Основная функция коммутатора
	- 1. пересылает пакеты между различными сегментами сети на основе правил и таблиц маршрутизации
	- 2. кодирует информацию, предоставляемою клиентом
	- 3. соединения нескольких узлов компьютерной сети в пределах одного или нескольких сегментов сети

#### 3. Что такое CMOS?

- 1. Это крохотное запоминающее устройство, которые используется для хранения настроек BIOS или UEFI.
- 2. Это базовая система ввода-вывода это встроенное в компьютер программное обеспечение, которое ему доступно без обращения к диску.
- 3. Это дополнительное устройство, позволяющее компьютеру взаимодействовать с другими устройствами сети.
- 4. Покупая новую материнскую плату, покупатель решает также приобрести новый

механический жесткий диск и обращается за советом к техническому продавцу. Какой интерфейс хранилища должен порекомендовать продавец для материнской платы и нового накопителя?

- $1.$  IDE
- $2. SATA$
- $3.$  RAID  $5$

5. Какой метод фильтрации использует физический адрес, чтобы точно указать, какому устройству разрешена или заблокирована отправка данных по сети?

- 1. переадресация адресов
- 2. запуск порта

#### 3. фильтрация МАС-адресов

#### $O\Pi K-8$

1. Арифметический цикл FOR используется в том случае, если...

1. необходимо, чтобы тело цикла выполнялось хотя бы один раз

#### 2. точно знаете, сколько раз должно быть выполнено тело цикла

- 3. хотите, чтобы проверка была произведена прежде, чем выполнено тело цикла
- 2. Массив это
	- 1. совокупность конечного числа данных различных типов

#### 2. совокупность конечного числа данных одного типа

- 3. скалярный тип данный
- 3. Класс это
	- 1. любой тип данных, определяемый пользователем

#### 2. тип данных, определяемый пользователем и сочетающий в себе данные и функции их обработки

- 3. структура, для которой в программе имеются функции работы с нею
- 4. Что называется наслелованием?
	- 1. это механизм, посредством которого производный класс получает элементы родительского и может дополнять либо изменять их свойства и методы
	- 2. это механизм переопределения методов базового класса
	- 3. это механизм, посредством которого производный класс получает все поля базового класса

5. Возможность и способ обращения производного класса к элементам базового определяется

1. только ключом доступа protected в заголовке объявления производного класса

### 2. ключами доступа: private, public, protected в заголовке объявления производного класса

3. ключами доступа: private, public, protected в теле базового класса

#### $O\Pi K-9$

1. Порядок действий по выполнению расчета и построения эпюр напряжений в САЕсистемах

## 1. создание модели, выставление ограничений, выставление нагрузок, создание сетки, выполнение расчета

- 2. создание модели, создание сетки, выставление ограничений, выставление нагрузок, выполнение расчета
- 3. создание модели, выставление нагрузок, выполнение расчета

2. Пакеты офисных программ относятся к программному обеспечению. Заполните пропуск.

#### **1. прикладному**

- 2. инструментальному
- 3. сервисному
- 3. Разработку конструкторской документации осуществляют на основе стандарта
	- 1. ЕСТД
	- 2. КСТД
	- **3. ЕСКД**
- 4. Иерархическая база данных это?
	- 1. БД, в которой информация организована в виде прямоугольных таблиц

#### **2. БД, в которой элементы в записи упорядочены, т.е. один элемент считается**

#### **главным, остальные подчиненными**

- 3. БД, в которой записи расположены в произвольном порядке
- 5. Компьютерным вирусом называется:
	- 1. средства для сжатия дисков и работы с ними
	- **2. программный код, способный выполнить на компьютере**
		- **несанкционированные действия**
	- 3. аппаратные средства

# **Утверждаю**

 $\overline{(0MO)}$ 

(подпись)

# Инструкция по технике безопасности и охране труда (Программное обеспечение информационных систем)

Москва, 2022 г.

# **1 ОБЩИЕ ТРЕБОВАНИЯ ОХРАНЫ ТРУДА**

К выполнению заданий в компьютерном классе допускаются участники образовательного процесса:

− прошедшие инструктаж по охране труда и технике безопасности;

− ознакомленные с инструкцией по охране труда;

− не имеющие противопоказаний к занятиям на компьютере по состоянию здоровья.

В процессе выполнения аудиторных заданий и нахождения на территории и в помещениях места проведения занятий, учащийся обязан четко соблюдать:

− инструкции по охране труда и технике безопасности;

− соблюдать личную гигиену;

− принимать пищу в строго отведенных местах;

При работе в аудитории на учащегося могут воздействовать следующие вредные и (или) опасные факторы:

Физические:

- − повышенные уровни электромагнитного излучения;
- − повышенный или пониженный уровень освещенности;
- − повышенный уровень прямой и отраженной блесткости;
- − неравномерность распределения яркости в поле зрения;
- − повышенная яркость светового изображения;
- − повышенный уровень пульсации светового потока;

− повышенное значение напряжения в электрической цепи, замыкание которой может произойти через тело человека;

Психологические:

- − напряжение зрения и внимания;
- − интеллектуальные и эмоциональные нагрузки;
- − длительные статические нагрузки;
- − монотонность труда;

При несчастном случае пострадавший или очевидец несчастного случая обязан немедленно сообщить о случившемся преподавателю.

В помещении находится аптечка первой помощи, укомплектованная изделиями медицинского назначения, ее необходимо использовать для оказания первой помощи, самопомощи в случаях получения травмы.

Несоблюдение учащимся норм и правил ОТ и ТБ ведет к не допуску к занятию в аудитории.

# **2 ТРЕБОВАНИЯ ОХРАНЫ ТРУДА ПЕРЕД НАЧАЛОМ РАБОТЫ**

Перед началом работы учащиеся должны выполнить следующее:

2.1. Ознакомиться с инструкцией по технике безопасности, с планами эвакуации при возникновении пожара, местами расположения санитарнобытовых помещений, медицинскими кабинетами.

По окончании ознакомительного периода, учащиеся подтверждают свое ознакомление со всеми процессами, подписав лист прохождения инструктажа по работе на оборудовании по форме, определенной в приложении А.

2.2. Подготовить рабочее место:

− убрать все посторонние предметы, которые могут отвлекать внимание и затруднять работу;

− проверить правильность установки стола, стула и, при необходимости, провести регулировку;

− отрегулировать освещенность, убедиться в достаточной освещенности, отсутствии отражений на экране, отсутствии встречного светового потока;

2.3. Подготовить оборудование:

Таблица 1 – Правила подготовки оборудования

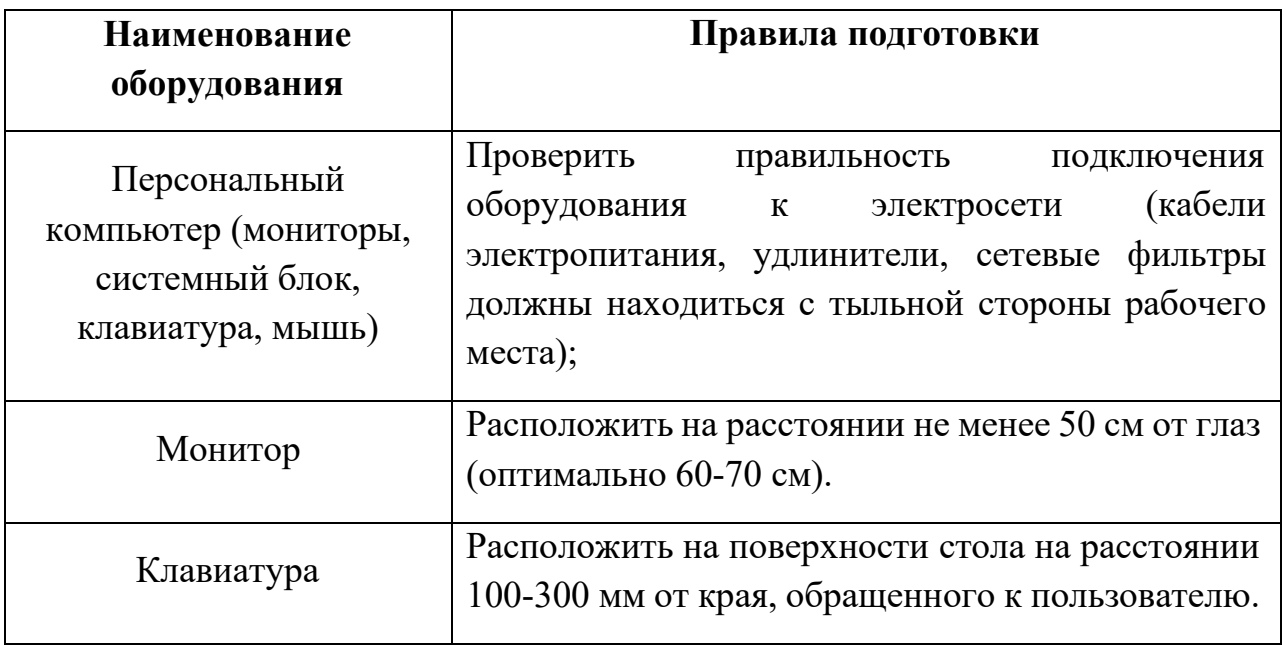

2.4. О замеченных недостатках и неисправностях немедленно сообщить преподавателю и до устранения неполадок к работе за компьютером не приступать.

# **3 ТРЕБОВАНИЯ ОХРАНЫ ТРУДА ВО ВРЕМЯ РАБОТЫ**

3.1. При работе учащегося в аудитории, необходимо соблюдать требования безопасности при работе на персональном компьютере:

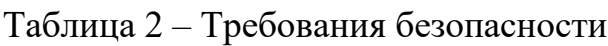

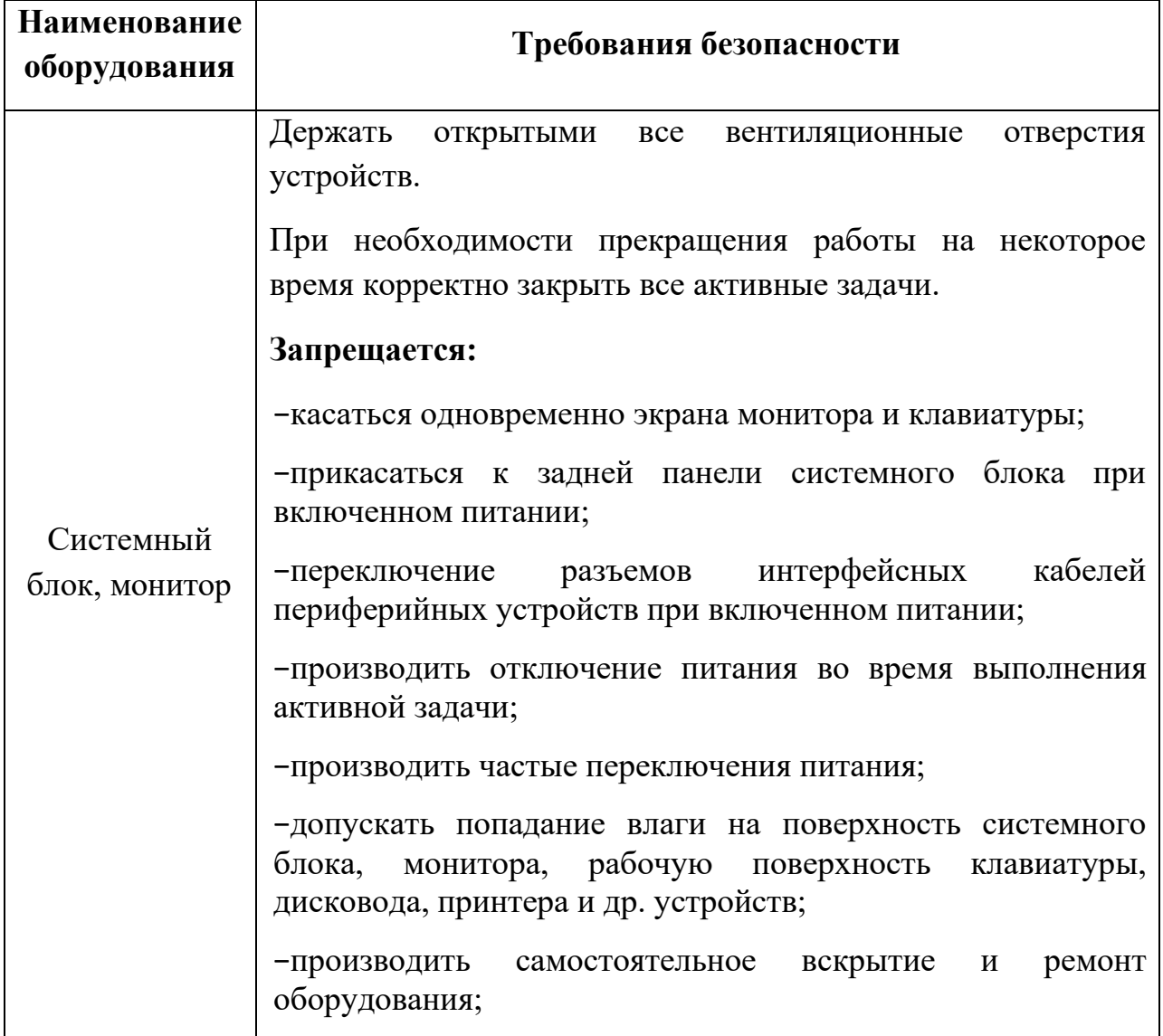

3.2. Суммарное время непосредственной работы с персональным компьютером и другой оргтехникой в течение дня должно быть не более 6 часов.

Продолжительность непрерывной работы с персональным компьютером и другой оргтехникой без регламентированного перерыва не должна превышать 2 х часов. Через каждые 2 часа работы следует делать регламентированный перерыв продолжительностью 15 мин.

3.3. При работе за компьютером:

− необходимо быть внимательным, не отвлекаться посторонними разговорами и делами, не отвлекать других учащихся;

- − соблюдать настоящую инструкцию;
- − соблюдать правила эксплуатации оборудования;
- − поддерживать порядок и чистоту на рабочем месте;
- − работать только на исправном оборудовании;

# **4 ТРЕБОВАНИЯ ОХРАНЫ ТРУДА В АВАРИЙНЫХ СИТУАЦИЯХ**

4.1. При обнаружении неисправности в работе электрических устройств, находящихся под напряжением (повышенном их нагреве, появления искрения, запаха гари, задымления и т.д.), учащемуся следует немедленно отключить питание и сообщить о случившемся преподавателю. Работу продолжить только после устранения возникшей неисправности.

4.2. В случае возникновения у учащегося плохого самочувствия или получения травмы сообщить об этом преподавателю.

4.3. При поражении учащегося электрическим током немедленно отключить электросеть, оказать первую помощь (самопомощь) пострадавшему, сообщить преподавателю, при необходимости обратиться к врачу.

4.4. При несчастном случае или внезапном заболевании необходимо в первую очередь отключить питание электрооборудования, сообщить о случившемся преподавателю, который должен принять мероприятия по оказанию первой помощи пострадавшим, вызвать скорую медицинскую помощь, при необходимости отправить пострадавшего в ближайшее лечебное учреждение.

4.5. При возникновении пожара необходимо немедленно оповестить преподавателя. При последующем развитии событий следует руководствоваться указаниями преподавателя. Приложить усилия для исключения состояния страха и паники.

При обнаружении очага возгорания в аудитории необходимо любым возможным способом постараться загасить пламя с обязательным соблюдением мер личной безопасности.

При возгорании одежды попытаться сбросить ее. Если это сделать не удается, упасть на пол и, перекатываясь, сбить пламя; необходимо накрыть горящую одежду куском плотной ткани, облиться водой, запрещается бежать – бег только усилит интенсивность горения.

В загоревшемся помещении не следует дожидаться, пока приблизится пламя. Основная опасность пожара для человека – дым. При наступлении признаков удушья лечь на пол и как можно быстрее ползти в сторону эвакуационного выхода.

4.6. При обнаружении взрывоопасного или подозрительного предмета не подходите близко к нему, предупредите о возможной опасности преподавателя и окружающих людей.

При происшествии взрыва необходимо спокойно уточнить обстановку и действовать по указанию преподавателя, при необходимости эвакуации возьмите с собой документы и предметы первой необходимости, при передвижении соблюдайте осторожность, не трогайте поврежденные конструкции, оголившиеся электрические провода. В разрушенном или поврежденном помещении не следует пользоваться открытым огнем (спичками, зажигалками и т.п.).

# **5 ТРЕБОВАНИЕ ОХРАНЫ ТРУДА ПО ОКОНЧАНИИ РАБОТ**

После окончания занятий каждый учащийся обязан:

5.1. Привести в порядок рабочее место.

5.2. Произвести закрытие всех активных задач

5.3. Сообщить преподавателю о выявленных во время работы неполадках и неисправностях оборудования и инструмента, и других факторах, влияющих на безопасность занятий.

Комплекс упражнений для производственной гимнастики

#### **Комплекс упражнении производственной гимнастики**

Внимание! Данные комплекс упражнений не учитывает всех особенностей индивидуального физического развития и наличие хронических заболеваний. Перед применением проконсультируйтесь со специалистом.

#### **Комплекс упражнений для глаз № 1**

периодически (раз в 60-120 минут) переключать зрение с близкого на дальнее – просто смотреть вдаль в течение 5-7 минут;

максимально зажмурить, затем широко открыть глаза; повторить 10 раз;

делать движения глазами вверх/вниз, влево/вправо, вращать ими по часовой стрелке и против нее; каждое движение повторить по 10 раз;

свести глаза к носу (попытаться посмотреть на собственную переносицу), расслабить глаза; повторить 10 раз.

#### **Комплекс упражнений для глаз № 2**

Перед выполнением упражнений сядьте удобно, выпрямите спину и расслабьтесь. Поморгайте глазами быстро, затем медленно. Упражнения выполняются тщательно и медленно.

Глаза вверх, вниз – 2 раза. Поморгали глазами.

Глаза вправо, влево – 2 раза. Поморгали глазами.

Рисуем глазами квадрат – 2 раза по часовой стрелке. Поморгали глазами.

Рисуем глазами квадрат - 2 раза против часовой стрелки. Поморгали глазами.

Рисуем глазами круг по часовой стрелке – 2 раза. Поморгали глазами.

Рисуем глазами круг против часовой стрелки – 2 раза. Поморгали глазами.

Рисуем глазами волнистую змейку в правую сторону, а затем в левую. Поморгали глазами.

Теперь несильно потрите глаза кулачками. Разогрейте ладони, потирая их друг о друга и приложите их к глазам так, чтобы не проникал свет, и повторите все вышеперечисленные упражнения по три раза.

Не снимая ладони с глаз, расслабьтесь, представьте себя в лесу или на берегу моря, подумайте о чем-нибудь хорошем. Можно помедитировать.

Затем, часто моргая, откройте глаза. Резко не вставайте.

Для того, чтобы не просто снять напряжение с глаз, но и улучшить зрение,

выполняйте упражнения 2-3 раза в день, до еды, чтобы глаза омывала голодная кровь.

#### **для работников умственного труда**

1 - потягивание, руки подняты над головой, кисти сцеплены "в замок" вдох, руки опускают - выдох.

2 - ногу отставляют в сторону на носок, руки за голову - вдох, опуская руки и приставляя ногу - выдох.

3 - руки вытянуты вперед, кисти расслаблены и опущены вниз. Приседая, руки вниз - выдох, выпрямляясь, руки назад, поднимаются на носки - вдох.

4 - прыжки на месте на носках, руки на поясе.

5 -руки в стороны, повороты туловища и головы попеременно вправо и влево.

6 - поднимая руки вверх, прогибаются назад - вдох, зачем наклоняются впе-ред, держа руки на поясе - выдох.

7 - ноги расставлены на ширину плеч, руки перед грудью. Попеременно отво-дя то правую, то левую руку в сторону, делают вдох, опуская руки - выдох.

Каждое упражнение повторяют 6-12 раз. Перед началом и в конце занятия" спокойная ходьба, после 4-5 упражнений для людей, более физически подготов-ленных, - ускоренная ходьба или бег 1-3 мин.

#### **Для работников офиса**

1 - голова поочередно наклоняется во все стороны (в правую, левую, назад и вперед), а затем медленно вращается по часовой, а затем против часовой стрелки;

2 - аналогичное вращение кистей рук (сначала одной, потом другой, затем обеими – также со сменой направления);

3 - повороты корпуса в одну и другую сторону с одновременным выбрасыванием в сторону поворота руки (правой – при повороте влево, и

наоборот);

 - расслабление и напряжение мышц живота (можно выполнять, даже не вставая со стула);

 - также сидя на стуле, немного приподнять вытянутые ноги и опустить их на место, повторив упражнение несколько раз;

 - повторить упражнение для кистей рук, но уже применительно к щиколоткам (повороты и вращения в обе стороны);

- 10-15 раз поочередно приподняться на носках, а затем на пятках;

- сделать несколько легких прыжков на месте;

 - поставив ноги на уровне ширины плеч и руки на пояс, наклониться вперед, назад, влево и вправо;

нее); - сделать несколько вращений бедрами (по часовой стрелке и против

- походить на месте;

- сделать несколько махов руками;

 - поприседать (количество раз – в зависимости от готовности, возраста и конституции тела);

- наклониться, постаравшись дотянуться кончиками пальцев до пола;

- сев на стул, закрыть глаза и расслабленно посидеть около 30 секунд;

- поочередно 10-15 раз зажмуриваться и широко распахивать глаза;

- поводить взглядом по кругу (в одну, а затем в другую сторону);

- сосредоточиться взглядом на каких-либо далеких предметах.

В комплекс физкультурной паузы следует включать такие упражнения, которые влияли бы иначе, чем трудовые движения, воздействовали на другие мышечные группы и части тела, так как принцип активного отдыха наиболее эффективно реализуется при переключении с одного вида деятельности на другой.

Для 1-й группы профессий: вводную гимнастику - перед началом работы; через 2,5 - 3 ч. - физкультурную паузу, затем в середине 2-й половины рабочего дня - вторую физкультурную паузу (с меньшей интенсивностью);

для 2-й группы профессий: перед работой - вводную гимнастику; через 2 ч. работы - физкультурную паузу; вторую физкультурную паузу - во 2-й половине дня и (по необходимости) физкультминутки;

для 3-й группы профессий: через 1,5 - 2 ч. работы физкультурную паузу, физкультминутки (по мере необходимости) и пассивный отдых в сочетании с активным;

для 4-й группы профессий: сначала вводная гимнастика, через 3-3,5 ч. физкультурная пауза; во 2-й половине дня - физкультпауза и физкультминутки (по мере необходимости).

Вводная гимнастики, в данном случае, это утренняя гимнастика, перед началом трудового дня.

Особенностью занятий является прежде всего то, что они проводятся непосредственно после работы или до нее, в цехе (отделе, заводской лаборатории и др.), в обычных рабочих костюмах, со всем составом рабочих или служащих (мужчины, женщины) самого различного возраста, состояния здоровья и физической подготовленности.

Занятия гимнастикой в режиме труда немыслимы без тщательного врачебного контроля, который осуществляет врач медицинской части или заводской поликлиники, а также методист или общественный инструктор. Улучшение здоровья, физического развития рабочих и служащих, уменьшение заболеваемости и производственного травматизма — самый важный итог занятий производственной гимнастикой.